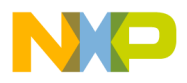

**Order this document by AN1227/D Rev. 1.0**

# **AN1227**

## **Using 9346 Series Serial EEPROMs with 6805 Series Microcontrollers**

 $\bar{\mathsf{B}}$ y William G. Grim

#### **Abstract**

This application note describes how the HC05 Family of microcontrollers (MCU) can be used with 93 x 6 series serial electrically erasable programmable read-only memories (EEPROMs). The MCUs are made by various manufacturers such as National Semiconductor, SGS Thompson, Catalyst, and Microchip. This series includes serial EEPROMs whose base numbers are 9346, 9347, 9356, 9357, 9366, 9367, 32C101, and 33C102. These EEPROMs are based on a loose standard; however, commands to initiate the basic functions are identical. This application note also can be helpful using  $I^2C$  EEPROMs when they are used in conjunction with the Freescale application note Interfacing the MC68HC05C5 SIOP to an  $I^2$ C Peripheral (AN1066/D) by Naji Naufel.

© Freescale Semiconductor, Inc., 2004. All rights reserved.

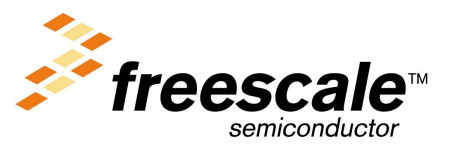

AN1227 – Rev.1.0

For More Information On This Product, Go to: www.freescale.com

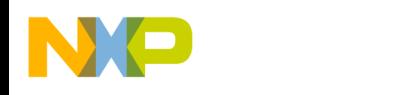

#### **Introduction**

Serial EEPROMs have become an inexpensive way to maintain small amounts of non-volatile data in microcontroller systems during power off. They commonly come in 1-K (128 x 8), 2-K (256 x 8), and 4-K (512 x 8) sizes. Unlike flash memory chips, they do not take special voltages, but on average they do require 4 milliseconds (ms) to execute each wordwrite operation.

Several series of serial EEPROMs are available. This application note describes a method to use 9346 series serial EEPROMs with HC05 Family microcontrollers. The 9346 series uses a serial 3-wire interface. Along with chip select (CS), the three communications wires are clock (CLK), data out (DO), and data in (DI).

In this application note, all seven basic 9346 commands are described in **[Table 2](#page-5-0)** and source code is included in **[Appendix H](#page-21-0)**, **[Appendix I](#page-36-0)**, and **[Appendix J](#page-50-0)**. These seven commands are erase enable (EWEN), erase disable (EWDS), write (WRITE), erase all (ERAL), write all (WRAL), erase a memory location (ERASE), and read a memory location (READ).

Different software algorithms that use serial EEPROMs are included. The first method uses polling and ordinary input/output (I/O) lines. The second method uses the serial peripheral interface (SPI) and polls it for status. The third method also uses the SPI communications port, but obtains status by using the SPI interrupt.

The first method of polling port pins requires four I/O lines; three of them can be shared with other peripherals. Three memory locations are also used. These locations can be shared by other tasks, also. This is a more appropriate implementation when reading and writing the EEPROM occurs infrequently or when a low-cost member of the HC05 Family is used.

The second implementation differs from the first because it uses the SPI and polls it for status. All of the bit shifting done in software in the first application is done by the SPI hardware in the second method.

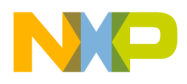

The third implementation uses the SPI and the SPI interrupt to save processing time during WRITE. This is an appropriate approach when writing occurs frequently or when the processor cannot be occupied in a loop for the 4-ms interval required for each byte write.

Because differences exist among vendors, options to look for in 9346 series EEPROMs are described in the following section. The included source code in **[Appendix H](#page-21-0)**, **[Appendix I](#page-36-0)**, and **[Appendix J](#page-50-0)** contains assembler switches to handle the various types of 9346 EEPROMs.

This application has been tested with EEPROMs made by Microchip, National Semiconductor, SGS Thompson, and ICT. The test used an M68HC05EVM evaluation module with an MC68HC705C8P C8-resident processor that was assembled using the P&E assembler, IASM05.

#### **Available EEPROM Options**

As of this writing, four base numbers of 9346 series EEPROMs exist representing four different sizes. Most manufacturers also offer versions that are autosequencing and autoerase. Packages typically are 8-pin dual-in-line packages (DIPs) or small outline integrated circuits (SOICs).

The oldest member of the 93 x 6 series is the 9306 EEPROM, which is not supported by this application note. The 9346 EEPROM has a 1-Kbit capacity, the 9356 EEPROM has a 2-Kbit capacity, and the 9366 EEPROM has a 4-Kbit capacity. Minor differences exist in the programming of these EEPROMs. The only direct replacement is a 9366 EEPROM for a 9356 EEPROM.

Older EEPROMs required erasure of each memory location before rewriting. Those that do not require erasure are autoerase EEPROMs, which can be programmed more quickly.

EEPROMs are now available in 3-volt versions and are ideal for applications that require memory retention during battery changes. Three-volt and 5-volt versions program in the same way.

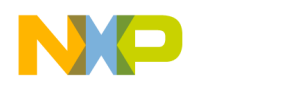

#### **Modes of EEPROM Operation**

Serial EEPROMs have two formats and seven basic commands. EEPROMs can operate in an 8- or 16-bit format. This format is configured either by connecting the ORG pin to  $V_{CC}$  for a 16-bit format or by connecting the ORG pin to  $V_{SS}$  for an 8-bit format. Another option is to order the EEPROM from the factory preconfigured to the desired format. In the latter case, the ORG pin is not used.

**Table 1** describes the seven EEPROM commands: erase enable (EWEN), erase disable (EWDS), write (WRITE), erase all (ERAL), write all (WRAL), erase a memory location (ERASE), and read a memory location (READ).

If an EEPROM is autosequencing, subsequent bits beyond the addressed cell will be read as long as the EEPROM is selected and clocks continue. EWEN, EWDS, and READ have no ready cycle. The EEPROM is ready for a new command immediately after any of these commands are executed. WRITE, WRAL, ERASE, and ERAL require that the EEPROM is opened by an EWEN operation and not subsequently closed by an EWDS operation. Although writing and erasing commands are limited by the writing cycle time, the time taken to read is limited only by microprocessor clock speed or the 1-MHz maximum EEPROM clock speed.

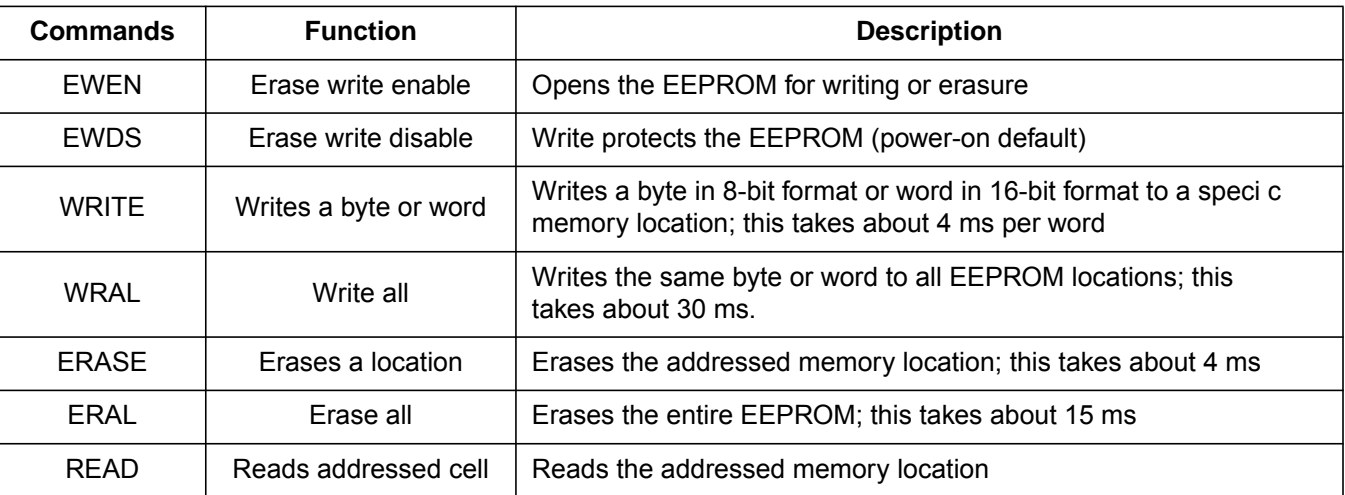

#### **Table 1. Serial EEPROM Commands**

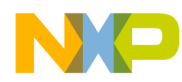

#### **Hardware Description**

Two schematics, **[Figure 1](#page-11-0)** and **[Figure 2](#page-11-0)**, show the hardware configurations used to test the attached source code in **[Appendix H](#page-21-0)**, **[Appendix I](#page-36-0)**, and **[Appendix J](#page-50-0)**. An MC68HC05EVM was used to test both designs with an HC705C8P resident processor. Any Freescale MCU or development system that can execute SPI code or I/O code can be used to test the design.

**[Appendix H](#page-21-0)** (POL9346.asm) is used with **[Figure 2](#page-11-0)**.

**[Appendix I](#page-36-0)** and **[Appendix J](#page-50-0)** (SPIP9346.asm and SPI9346.asm) are used with **[Figure 1](#page-11-0)**.

The switch is for switching the EEPROM between 8- and 16-bit formats. In actual applications, the switch is replaced by a hard wire jumper to configure the EEPROM permanently for 8- or 16-bit operation.

In the polling application, ordinary I/O lines are used. Port A bit 0 and port C bits 5 and 6 are outputs. Port C bit 7 is an input. When port A bit 0 is low, the other ports are available for other services.

In the SPI application, the SPI is configured as a master. The SPI handles all communications with the EEPROM. Port A bit 5 handles chip select. When the EEPROM is not selected, the SPI is available for other services.

Port A bit 4 is used to keep the SS line in its inactive high state.

<span id="page-5-0"></span>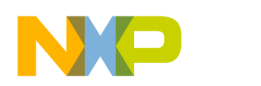

#### **Source Code Description**

The source code in **[Appendix H](#page-21-0)**, **[Appendix I](#page-36-0)**, and **[Appendix J](#page-50-0)** was developed using the P&E assembler and a Freescale M68HC05EVM with a C8-resident processor. The EEPROM erased state is \$FF. The software will invert all reads and writes to the EEPROM device. In other words, when writing \$00 to the EEPROM, the software automatically will invert \$00 to \$FF before writing to the device.

The maximum clock frequency of the EEPROM is 1 MHz. For HC05 bus clock frequencies above 2 MHz, the CLOCK, EESEND, and RECEIVE subroutines that are used need to be adjusted with NOP commands or the SPI baud rate must be kept below 1 MHz.

Source code was developed to work with 9346 EEPROMs in an 8-bit configuration and 9346, 9356, and 9366 EEPROMs in the 16-bit configuration. Source code can handle newer EEPROMs that can erase the previous data automatically and those that can sequence to the next EEPROM memory location automatically.

To adapt the source code to a particular EEPROM and configuration, SET the configuration used, SETNOT the others, and assemble. **Table 2** shows how to handle the software switches.

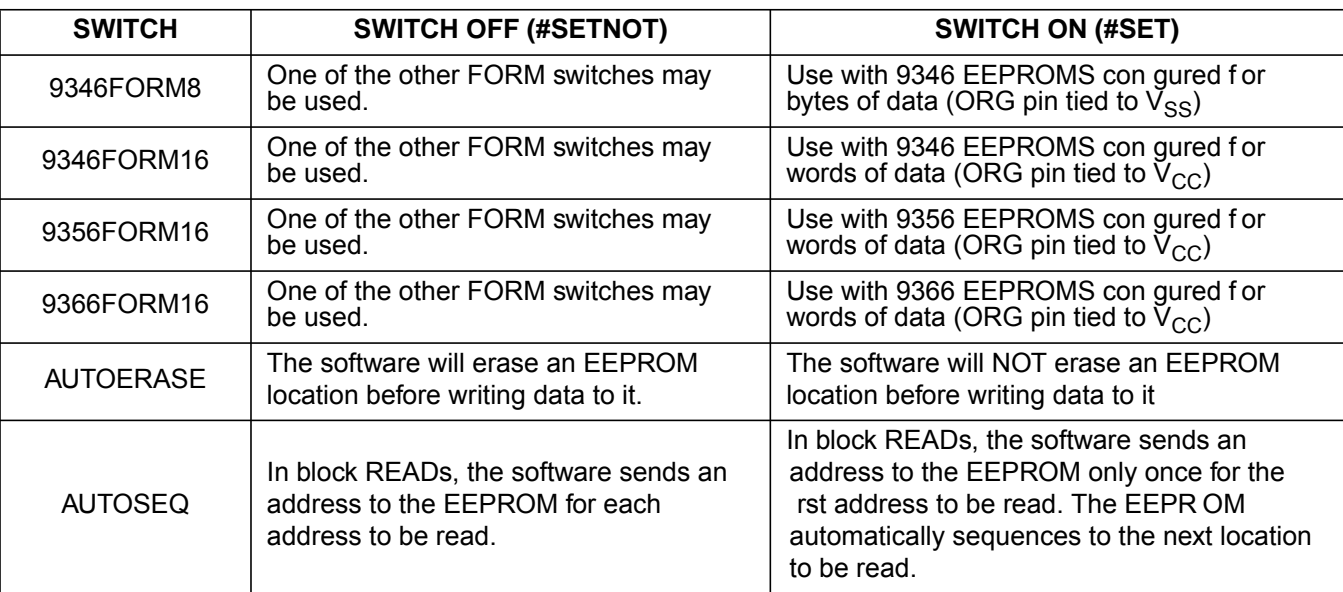

#### **Table 2. Software Switch Options**

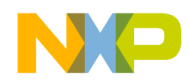

**First Application: Appendix H I/O Polling to EEPROM Application Source**

In the polling application, I/O lines are toggled by software to send the clocks, chip-selects, and data. Addresses are sent using the EESEND subroutine. Clocks are sent using a multi-entry CLOCK# routine. The read routines call a RECEIVE routine. RECEIVE uses the characteristic of the BRSET command, which copies the bit tested to the carry.

The first routine, WAIT, contains the loop where the microcontroller waits during writing and erasure until the EEPROM write cycle finishes.

Reading or writing:

- 1. Load location ee start with the address where the block will start in the EEPROM. It is an EEPROM address.
- 2. Load location mem\_start with the address where the block will start in the HC05 memory space.
- 3. Load location stor\_len with the length in bytes of the block to be read or written.
- 4. Call the subroutine READ (or AUTORD) or WRITE.

To execute an ERASE command, perform these steps:

- 1. Load the accumulator with the address to be erased in the EEPROM. It is an EEPROM address.
- 2. Call the ERASE routine jsr ERASE.

To execute a WRAL command, perform the following steps:

- 1. Load the accumulator with the immediate value to be written to every byte of the EEPROM.
- 2. If the EEPROM is configured to read and write words, load the X register with the least significant byte of the word to be written. The value in the accumulator will be written to the most significant byte.
- 3. Call the WRAL routine jsr WRAL.

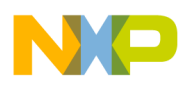

To execute an ERAL command, just call the ERAL routine jsr ERAL.

In the source code printouts in **[Appendix H](#page-21-0)**, **[Appendix I](#page-36-0)**, and **[Appendix J](#page-50-0)**, calling examples are given under the area labeled START – Sample calling of routines.

- For reading, start at STARTRD
- For writing, start at STARTWR
- For erasing location 5, start at STARTERSE
- To write a \$A5 or \$A5C3 to every memory location in the EEPROM, start at STARTWRL

**Second Application: Appendix I SPI Polling to EEPROM Application Source** In the SPI polling application, all CLOCK# routines have been eliminated and replaced with the SPI, which eliminates the need for them. The RECEIVE routine is merged into the EESEND routine. The WAIT and EESEND routines are changed to read and write the SPI by polling it for its condition. Clocks and data are shifted in and out by the special circuitry of the SPI.

The SPI polling application is used in a manner identical to the preceding I/O polling application.

**Third Application: Appendix J SPI to EEPROM Using Interrupt Application Source**

In the SPI application, the WAIT routine is eliminated entirely and the SPI periodically interrupts to check the EEPROM ready status. For reading, the SPI is polled exactly like the second application. Clocks and data are shifted in and out by the special circuitry of the SPI.

The SPI interrupt-driven application uses four memory locations. A WRBLOCK macro has been written to make writing blocks to EEPROM easier. The reader is left to write macros for the other functions.

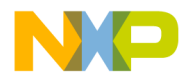

To execute a READ or WRITE command, perform these steps:

- 1. Execute the CK CLR subroutine, jsr CK CLR. This will not allow the READ to proceed until any pending WRITE, WRAL, ERASE, or ERAL finishes.
- 2. Load location ee start with the address where the block will start in EEPROM. It is an EEPROM address.
- 3. Load location mem\_start with the address where the block will start in the HC05 memory space.
- 4. Load location stor\_len with the length in bytes of the block to be read or written.
- 5. Call the READ, AUTORD, or WRITE subroutine.

To execute an ERASE command, perform these steps:

- 1. Execute the CK\_CLR subroutine, jsr CK\_CLR . This will not allow the READ to proceed until any pending WRITE, WRAL, ERASE, or ERAL finishes.
- 2. Load location ee start with the address where the block to be erased will start in EEPROM. It is an EEPROM address.
- 3. Load location stor len with the length in bytes of the block to be erased.
- 4. Call the ERASE routine jsr ERASE.

To execute a WRAL command, perform these steps:

- 1. Load the accumulator with the immediate value to be written to every byte of the EEPROM. If the EEPROM is configured to read and write words, the value in the accumulator will be written to the more significant byte.
- 2. Execute the CK\_CLR subroutine, jsr CK\_CLR. This subroutine will not allow the WRAL to proceed until any pending WRITE, WRAL, ERASE, or ERAL finishes.
- 3. Call the WRAL routine jsr WRAL.

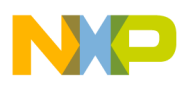

To execute an ERAL command, perform these steps:

- 1. Execute the CK CLR subroutine, jsr CK CLR. This will not allow the WRAL to proceed until any pending WRITE, WRAL, ERASE, or ERAL finishes.
- 2. Call the ERAL routine jsr ERAL.

In the source code printouts in **[Appendix H](#page-21-0)**, **[Appendix I](#page-36-0)**, and **[Appendix J](#page-50-0)**, calling examples are given under the area labeled START

- Sample calling of routines.
	- For reading, start at STARTRD.
	- For writing, start at STARTWR.
	- For erasing locations 5, 6, and 7, start at STARTERSE.
	- To write a \$A5 or \$A5C3 to every memory location in the EEPROM, start at STARTWRL.

#### **Common Problems**

The most common EEPROM problem is that it will not be accessible after writing or erasing.

This list describes additional EEPROM problems:

- 1. Not erasing an EEPROM that does not have the autoerase feature. Most EEPROMs now have autoerase; however, some older designs do not have this feature. SETNOT the autoerase switch and re-assemble.
- 2. Interference in the WRITE command by another task, such as a task that shares the SPI or I/O lines. For the EEPROM to respond properly to a command, that command must be received in the correct order of bits. Delays are allowable, but stray bits are not.

Fr  $\boldsymbol{\Phi}$  $\bf \Phi$  $\boldsymbol{\eta}$  $\mathbf 0$ 

ale

 $\boldsymbol{g}$  $\bf \Phi$ 

mic

o n d u  $\mathbf 0$ t o

r, I

n

.<br>ق

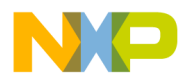

- 3. Not having the correct assembler switches set, such as programming a 9346 EEPROM as a 9356 EEPROM. A 9346 EEPROM requires a different number of clocks than the 9356 and 9366 EEPROMs. Form 8 and form 16 configurations take different numbers of clocks, also. If the number is not right, the EEPROM will not come ready.
- 4. Some EEPROMs have a ready-disable mode triggered by writing a high to the DI line when selected. Avoid this operation.
- 5. Some EEPROMs, such as the SGS Thompson version of the EEPROMs, do not support ERASE or ERAL. Because these EEPROMs are autoerase, this function is never needed. Any attempt to write an ERASE or ERAL command to these EEPROMs will cause them to not come ready.
- 6. After a WRITE, ERAL, or WRAL instruction is sent, an inquiry of status is required. This is done merely by reselecting the EEPROM. The software does this in the WAIT routine.

Another problem is caused by interrupts. Interrupt problems are described in the following list:

- 1. Interrupts can change memory locations during block writes. The result can be an inconsistent collection of values saved to EEPROM. When the values are read back, the HC05 program may crash. Be careful with interrupts, especially during write operations. EEPROMs can take up to 15 ms to write a large block of data, a long time on a microcontroller scale.
- 2. A similar but potentially more damaging problem is the one created by powering down during a write cycle. A designer might have shipped a product only to find that this problem occurs on rare occasions. This problem can be more easily solved than the interrupt problem cited above by making two copies, each with an age tag. This task may seem wasteful, but it will ensure that at least one usable copy will be available for the next power-up, if the other copy was in the process of updating.

<span id="page-11-0"></span>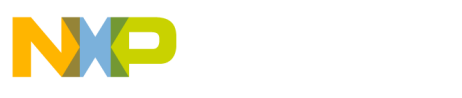

**Application Note**

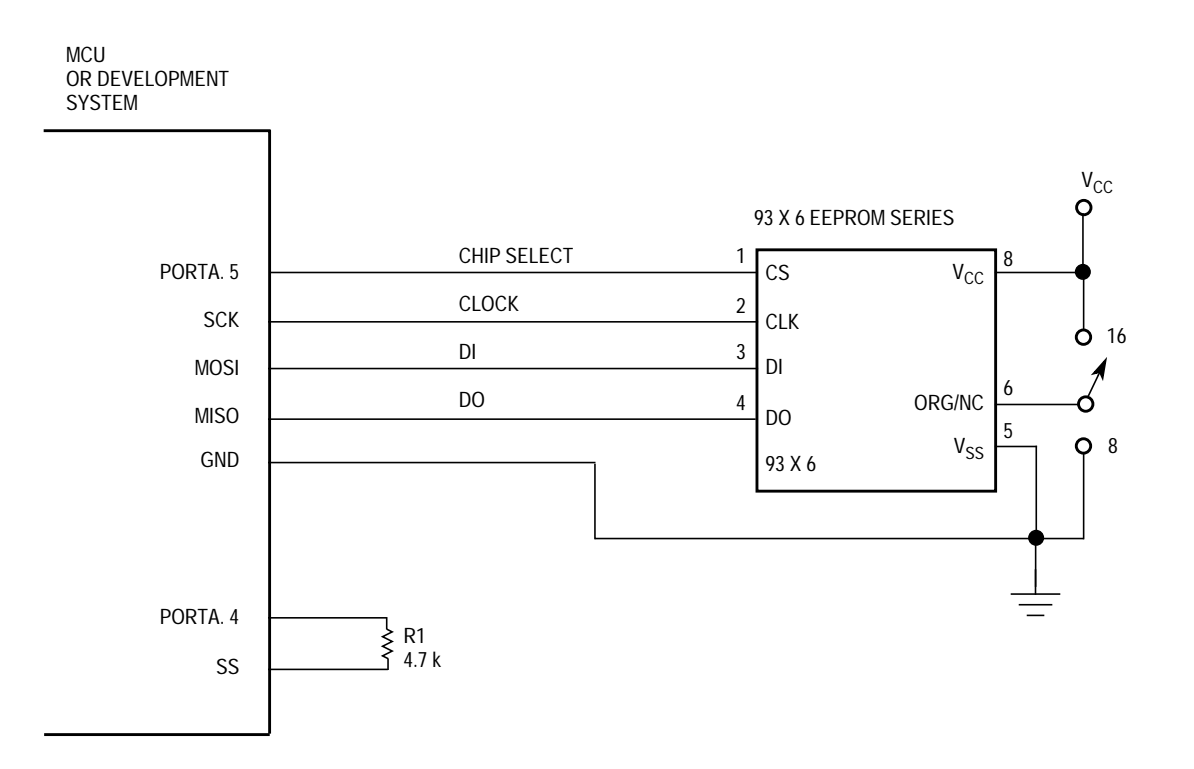

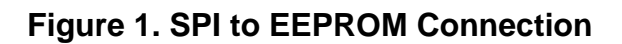

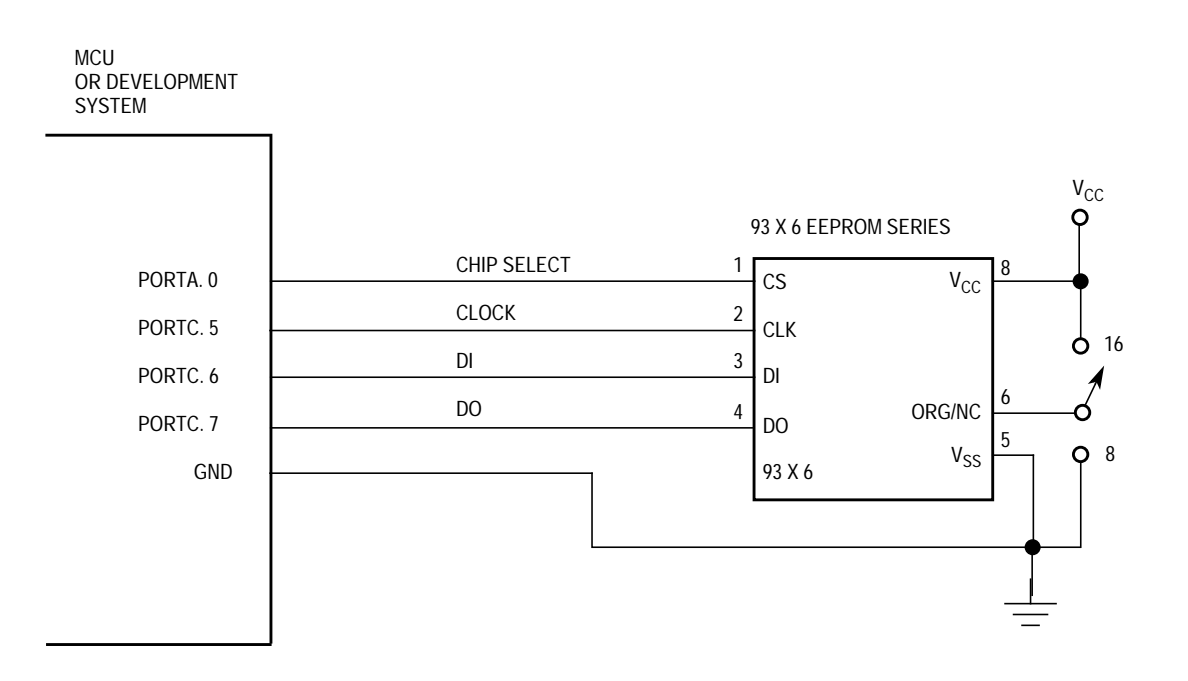

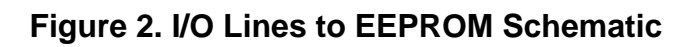

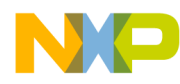

Application Note Appendix A — READ Application Flowchart

#### **Appendix A — READ Application Flowchart**

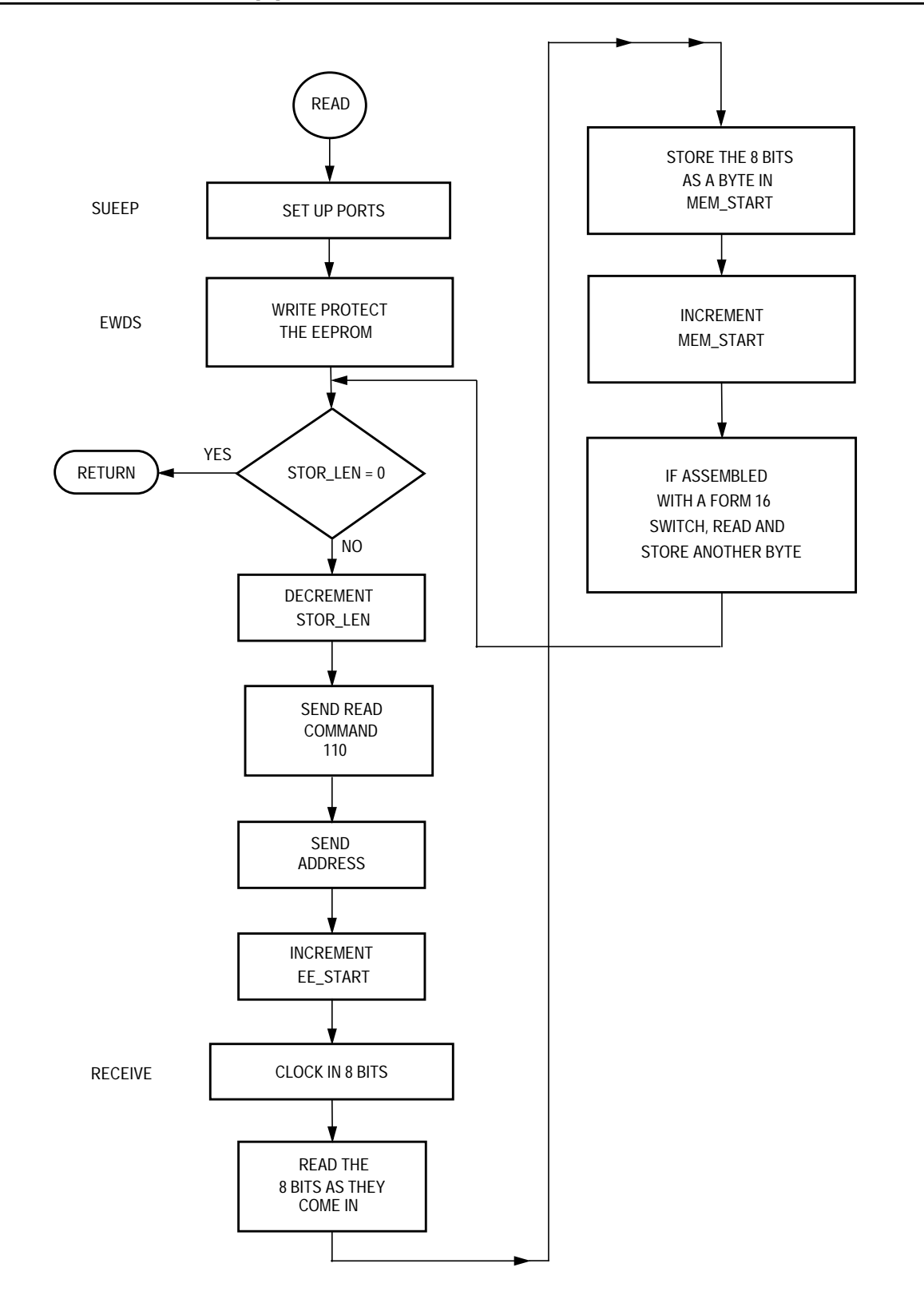

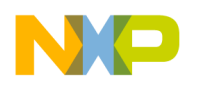

**Appendix B — Application Calling Reading or Writing Flowchart**

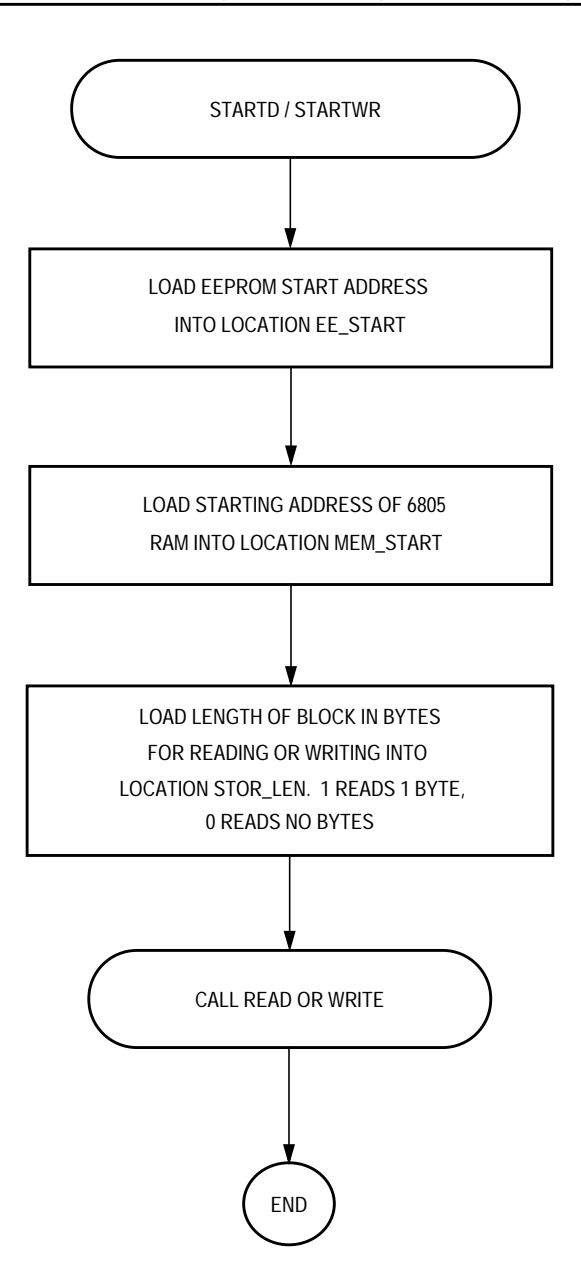

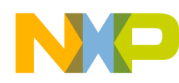

Application Note Appendix C — I/O and SPI Polling Application Flowchart

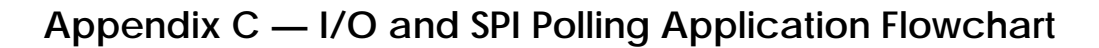

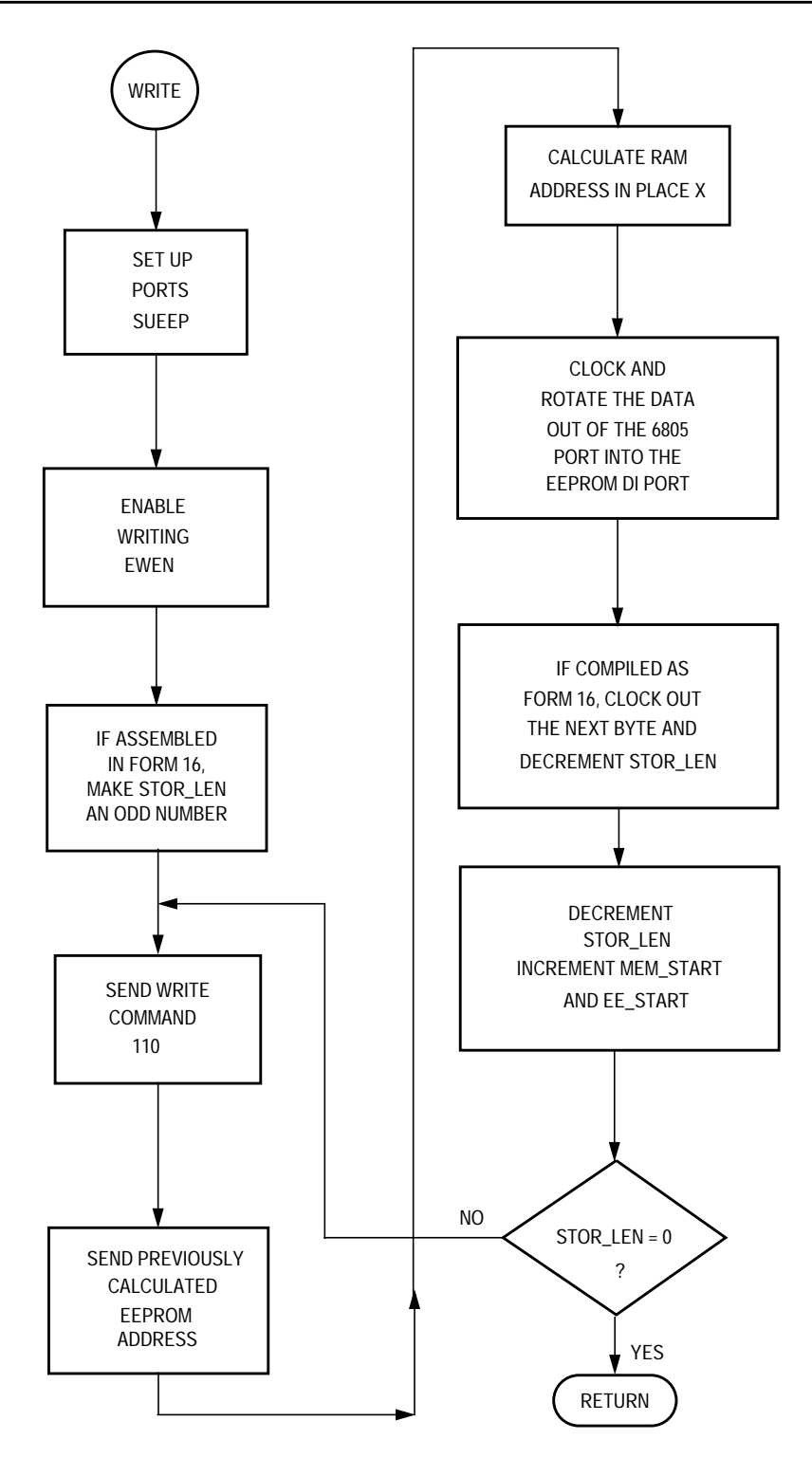

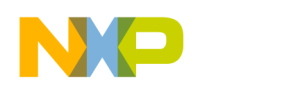

### **Appendix D — SPI Interrupt WRITE Application Flowchart**

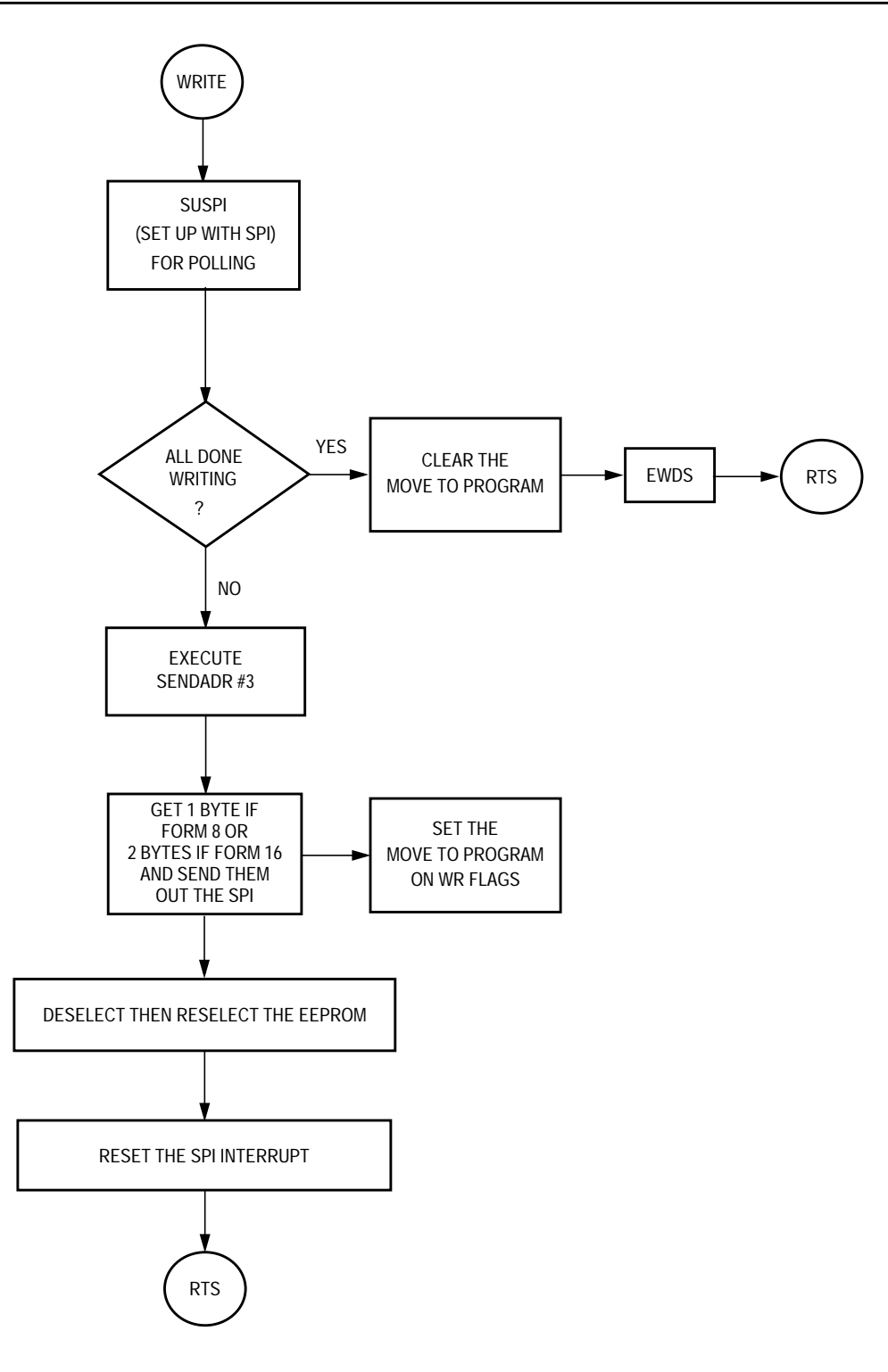

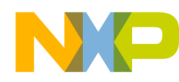

Application Note Appendix E — SPI Interrupt ERASE Application Flowchart

#### **Appendix E — SPI Interrupt ERASE Application Flowchart**

Fr  $\boldsymbol{\Phi}$  $\bf \Phi$  $\boldsymbol{\eta}$  $\mathbf 0$ ale  $\boldsymbol{g}$  $\bf \Phi$ mic o n d u  $\mathbf 0$ t o r, I n .<br>ق

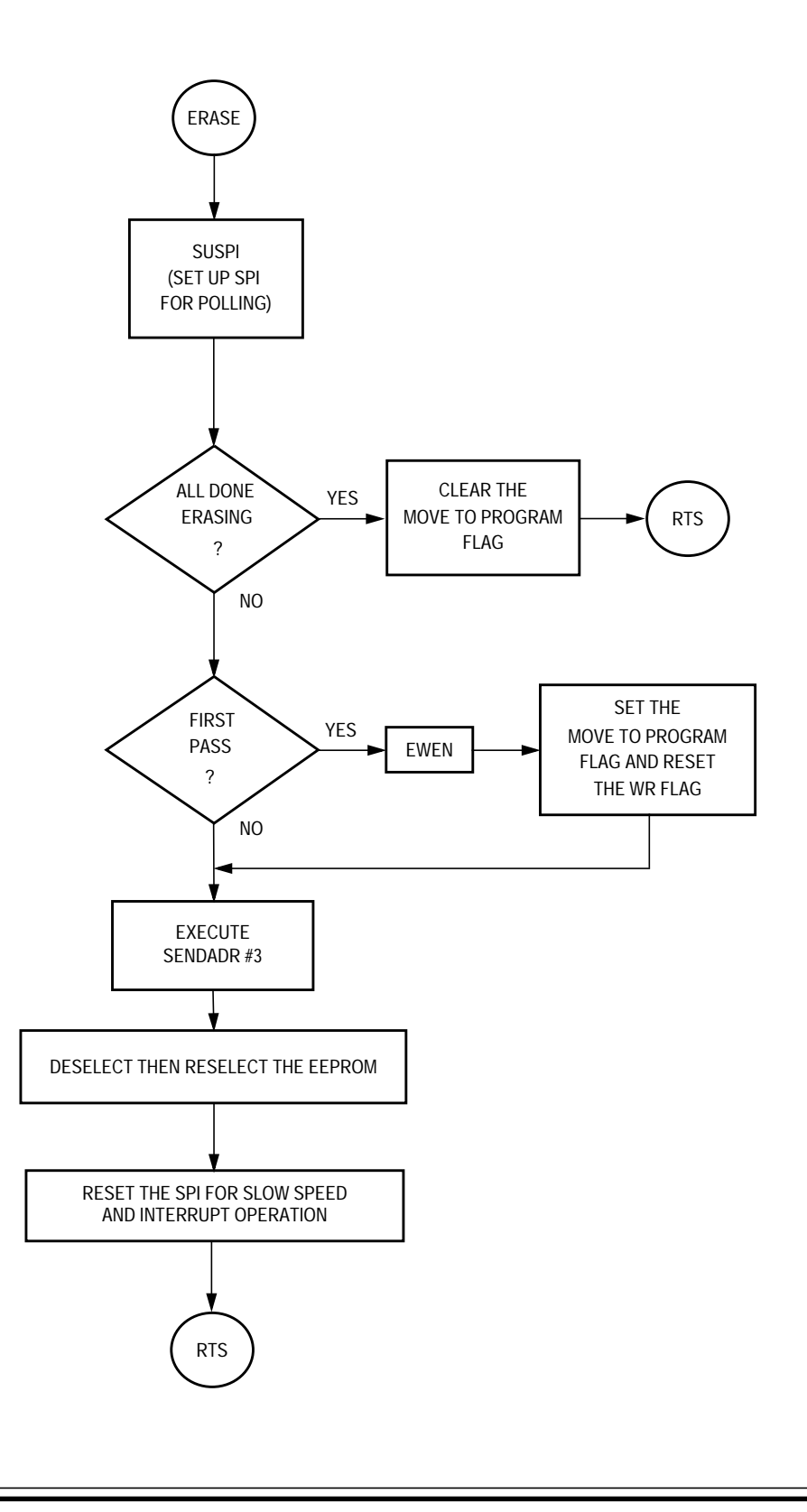

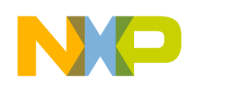

### **Appendix F — SPI Interrupt Application Flowcharts**

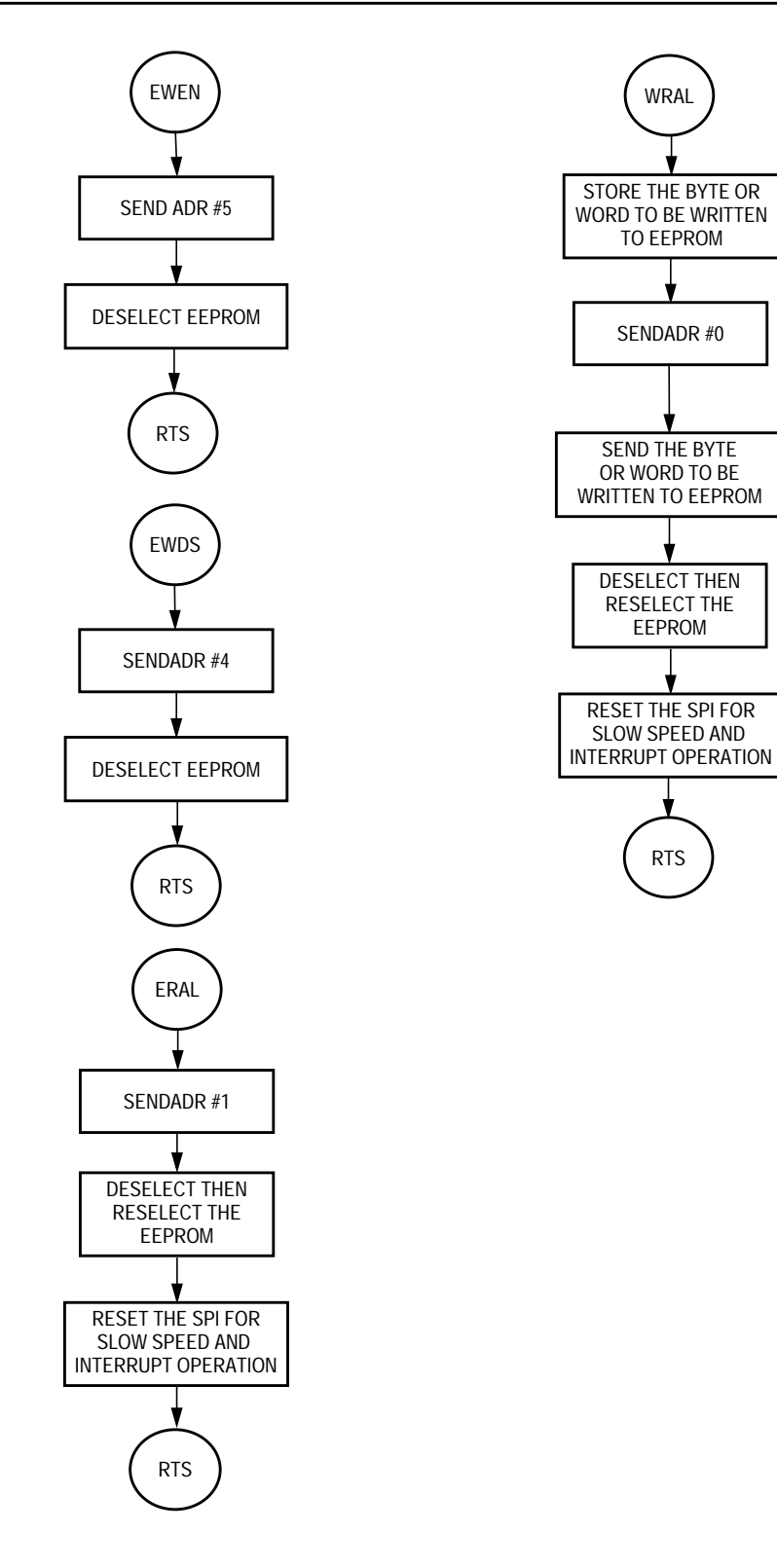

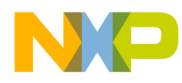

Application Note Appendix F — SPI Interrupt Application Flowcharts

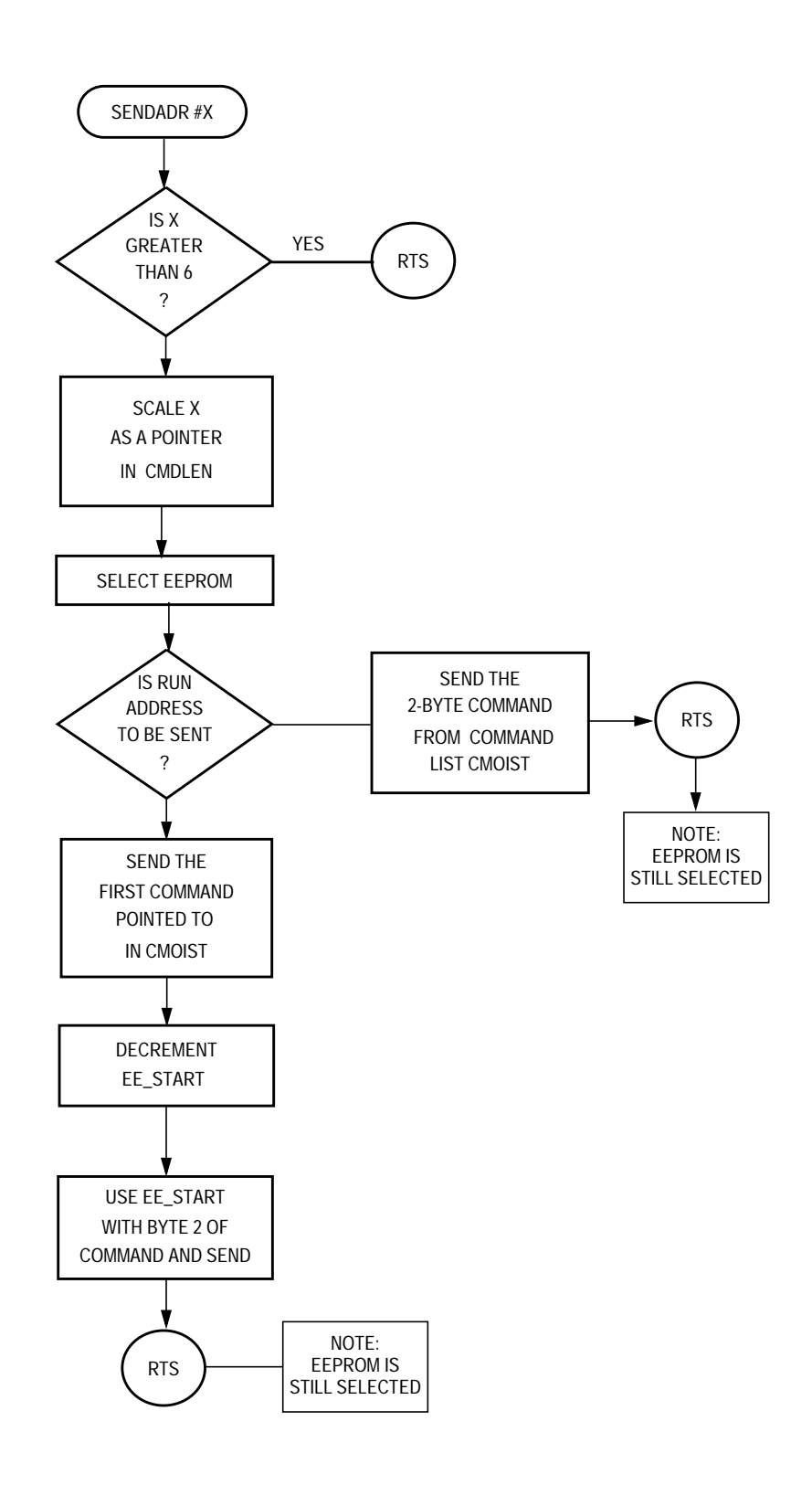

r, I

n

.<br>ق

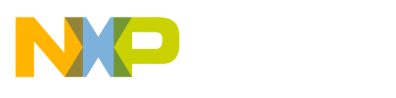

**Application Note**

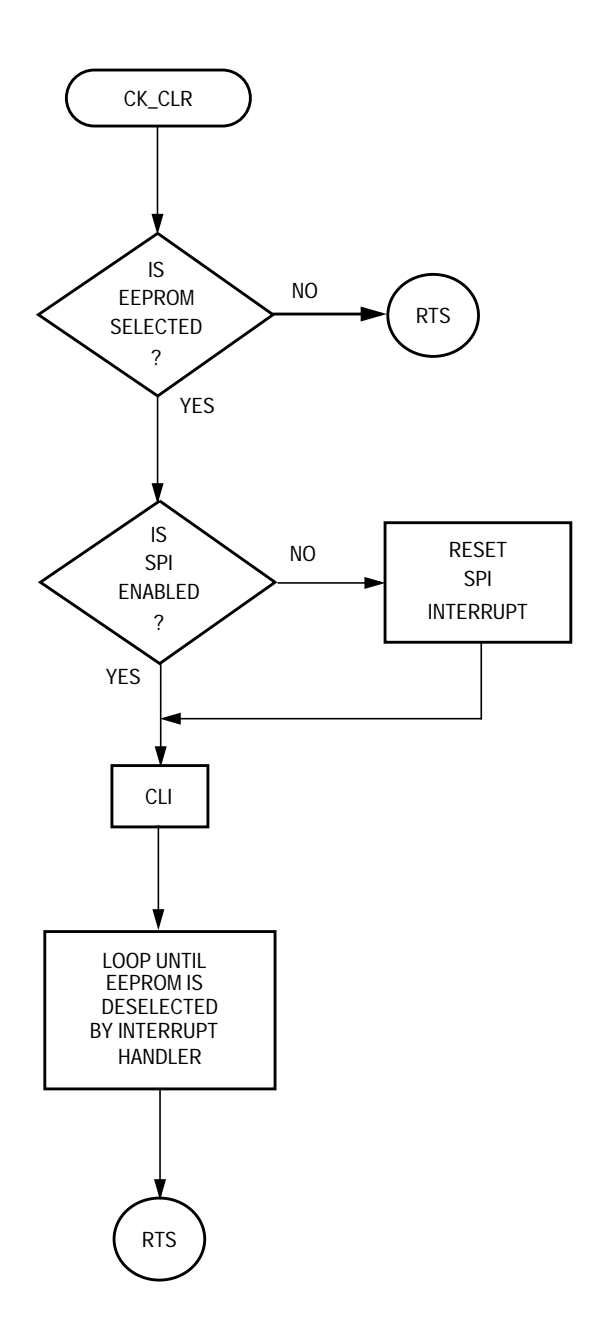

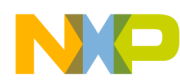

Application Note Appendix G — SPI Interrupt Handler INTERRUPT Application Flowchart

#### **Appendix G — SPI Interrupt Handler INTERRUPT Application Flowchart**

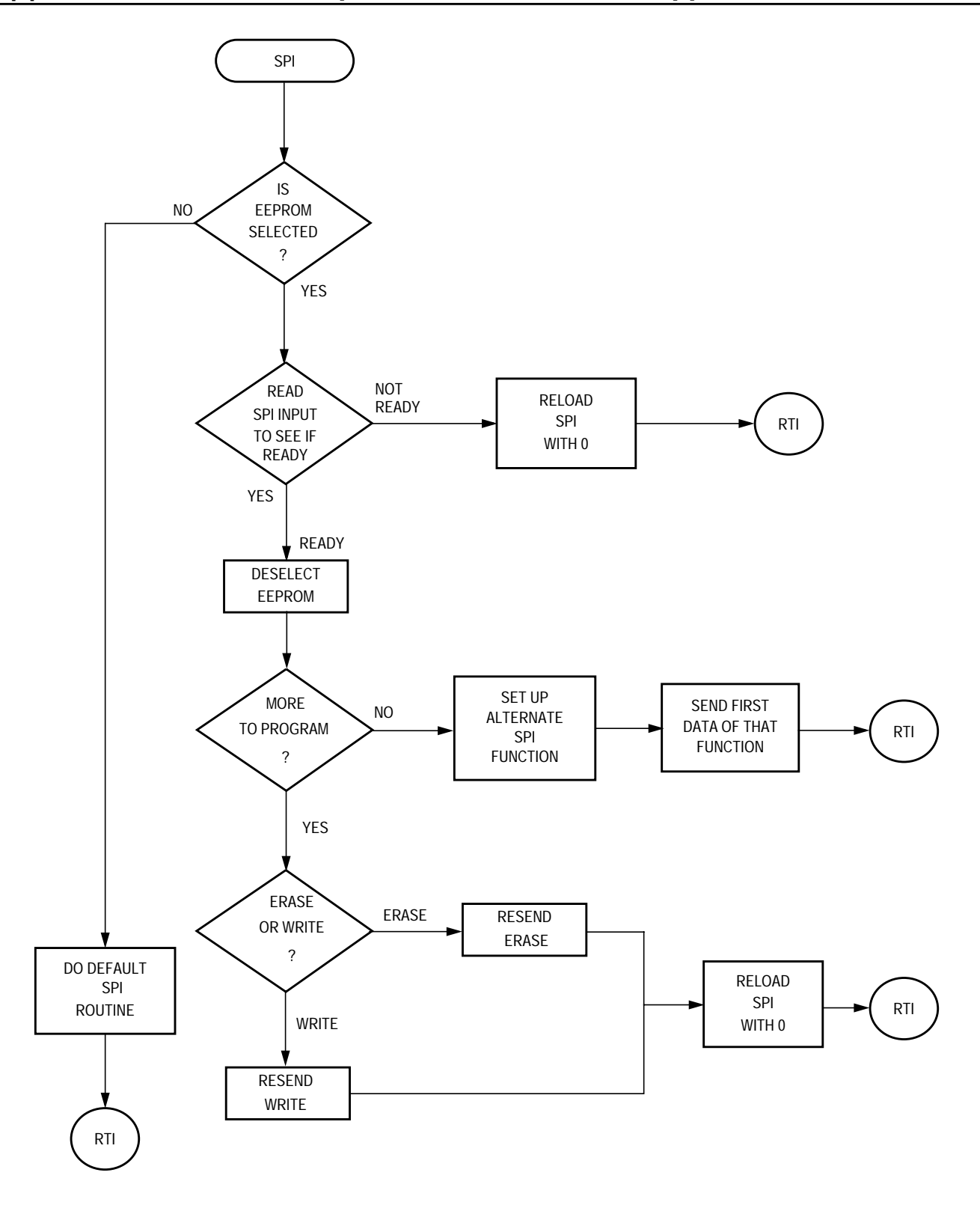

t o

r, I

n

.<br>ق

<span id="page-21-0"></span>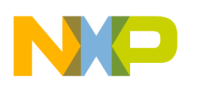

#### **Appendix H — I/O Polling to EEPROM Application Source**

```
RAM EQU $50 ; Ram space starts at $50
ROM EQU $100 ; program space starts at $0100
VECTORS EQU $1ff4 ; Reset+ interrupt vectors start at $1ff4
******************************************
* Eeprom type and configuration switches
*
#SETNOT 9346FORM8 ; 9346 eeprom, 1 byte format.
#SETNOT 9346FORM16 ; 9346, 2 byte word format.
#SETNOT 9356FORM16 ; 9356, 2 byte word format.
#SETNOT 9366FORM16 ; 9366, 2 byte word format.
#SET AUTOERASE ; For eeproms that do not need to
                         ; erase before writing.
#SET AUTOSEQ ; For eeproms that automatically
                         ; sequence to the next cell when
                         ; being read.
*
  ******************************************
*
* RAM - variables
*
*
*
    ORG RAM
ee_addr ds 1 ; eeprom address stored here.
mem_addr ds 1 ; Block index stored here.
block_to_go ds 1 \qquad \qquad ; Block length stored here.
data ds $ad ; Rest of data space is data to be stored.
*
* PROGRAM
*
* The main subroutines are READ, EWEN, EWDS,
* WRITE, WRAL, ERASE, and ERAL. SLACK, WAIT,
* CLOCK, and SHUFFLE support
* these.
*
* Port locations follow.
*
*
DIPORT EQU 2 ; Eeprom "DI."
DILINE EQU 6 ; portc.6, an output line.
DOPORT EQU 2 ; Eeprom "DO."
DOLINE EQU 7 ; portc.7, an input line.
```
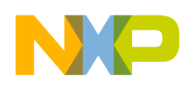

**Application Note** Appendix H - I/O Polling to EEPROM Application Source

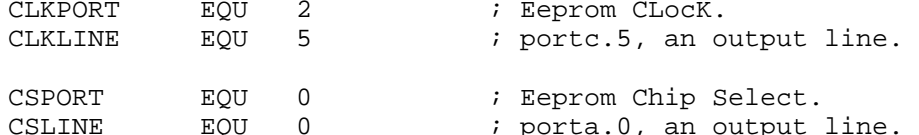

ORG ROM

```
* WAIT - This routine delays the next command
        to the eeprom until the most recent
\starwrite or erase has finished.
\starIf in a write or erase
\starcycle the routine loops. One
        write or erase takes 4
\starmilliseconds.
* INPUTS
          - none
* OUTPUTS
           - none
* DESTROYS - nothing
WAIT:
           bset CSLINE, CSPORT
                                 ; Select.
           brclr DOLINE, DOPORT, \frac{1}{2} ; Loop here until eeprom ready.
           bclr CSLINE, CSPORT
                                 ; De-select.
           rts
* CLOCK# - clock data in to or out of the eeprom
\starusing the # number of clocks.
\star"D_CARE" is used to handle the
          'don't care' clocks required of
\starsome commands. It is conditionally
          defined. The required number of
\star'don't care' clocks is a function of
          eeprom type and form.
* INPUTS
           - none
* OUTPUTS
           - none
* DESTROYS - nothing
CLOCK6:
                                  ; Clocks six clocks to the eeprom.
#IF9366FORM16
D_CARE:
                                  ; 9366 Form 16 uses 6 don't care bits.
#ENDIF
#IF
           9356FORM16
                                  ; 9356 Form 16 uses 6 don't care
D_CARE:
                                  ; bits.
#ENDIF
           bset CLKLINE, CLKPORT ; Active clock.
           bclr CLKLINE, CLKPORT ; Inactive clock.
```
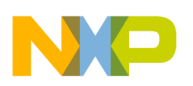

**Application Note**

```
#IF 9346FORM8
D_CARE: ; 9346 Form 8 uses 5 don't care
                         ; bits.
#ENDIF
CLOCK5: ; Clocks five clocks to the eeprom.
          bset CLKLINE,CLKPORT ; Active clock.
          bclr CLKLINE, CLKPORT ; Inactive clock.
#IF 9346FORM16
D_CARE: ; 9346 Form 16 uses 4 don't care
                              ; bits.
#ENDIF
CLOCK4: ; Clocks four clocks to the eeprom.
          bset CLKLINE, CLKPORT ; Active clock.
          bclr CLKLINE, CLKPORT ; Inactive clock.
CLOCK3:
                              ; Clocks three clocks to the eeprom.
          bset CLKLINE, CLKPORT ; Active clock.
          bclr CLKLINE, CLKPORT ; Inactive clock.
CLOCK2: ; Clocks two clocks to the eeprom.
          bset CLKLINE, CLKPORT ; Active clock.
          bclr CLKLINE,CLKPORT ; Inactive clock.
CLOCK: ; Clocks one clock to the eeprom.
          bset CLKLINE, CLKPORT ; Active clock.
          bclr CLKLINE,CLKPORT ; Inactive clock.
          rts
*********************************************;
* EESEND - sends the complement of the carry
           to the eeprom and rotates the
* accumulator left through the carry.
*
* INPUTS - accumulator
* OUTPUTS - accumulator left rotated through
           carry, and one bit to the Eeprom.
* DESTROYS - nothing
*
EESEND:
          bcc OPU1 \qquad ; If carry clear jump to set.
          bclr DILINE, DIPORT ; If carry set clear the output to
                     ; eeprom.
          bra OPU0
OPU1:
          bset DILINE, DIPORT ; Clear carry means set output to ie-
prom.
OPU0: ; Clock the complement of the carry
                              ; eeprom.
          bset CLKLINE, CLKPORT ; Active clock.
          bclr CLKLINE, CLKPORT ; Inactive clock.
          rola i ready the next bit to be sent by
                              ; rotating to carry.
          rts
```
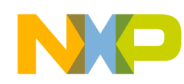

**Application Note** Appendix H - I/O Polling to EEPROM Application Source

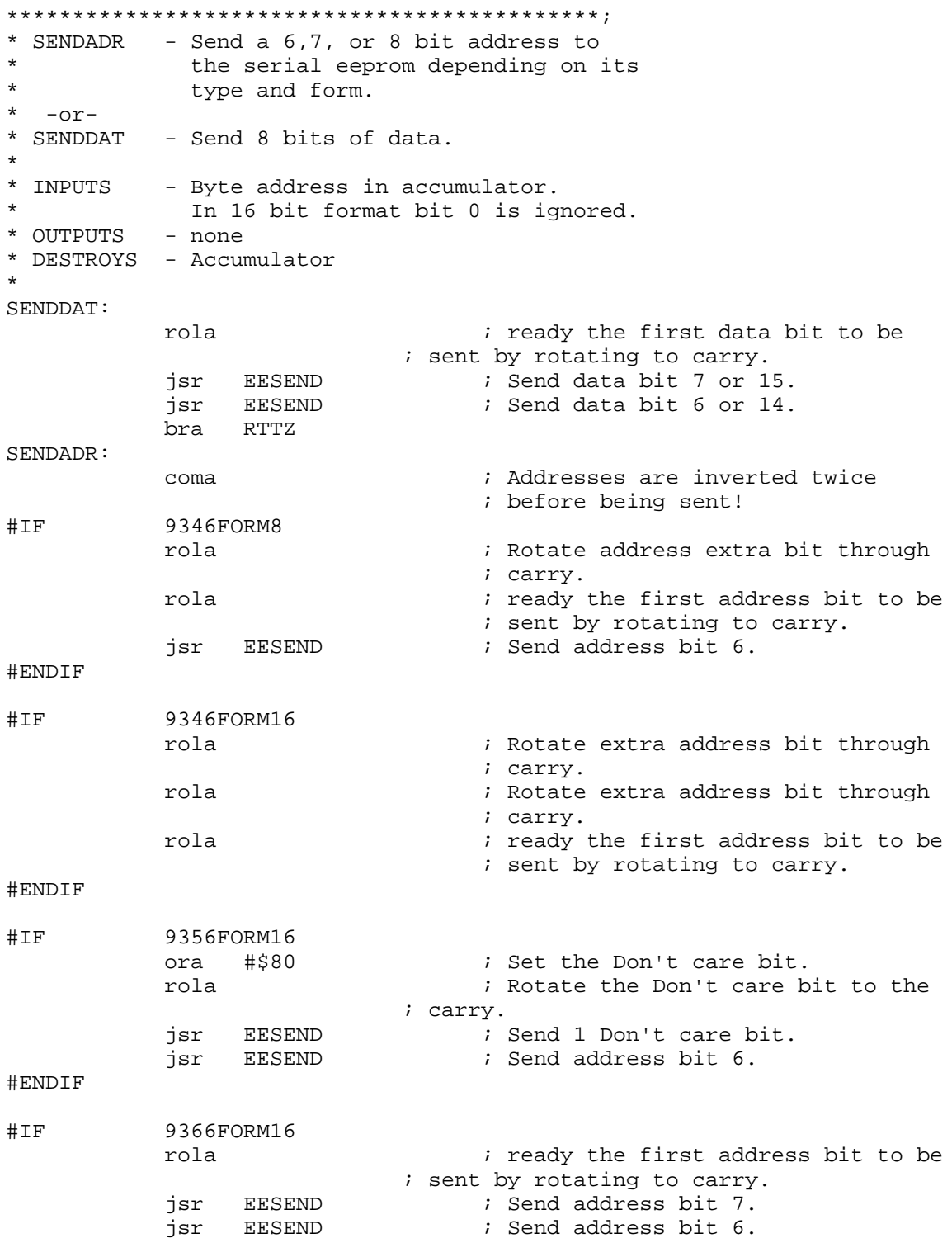

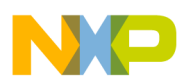

#ENDIF

RTTZ: jsr EESEND : Send bit 5 or 13.<br>jsr EESEND : Send bit 4 or 12. EESEND ; Send bit 4 or 12. jsr EESEND ; Send bit 3 or 11. jsr EESEND ; Send bit 2 or 10. jsr EESEND ; Send bit 1 or 9. jsr EESEND ; Send bit 0 or 8. rts \*\*\*\*\*\*\*\*\*\*\*\*\*\*\*\*\*\*\*\*\*\*\*\*\*\*\*\*\*\*\*\*\*\*\*\*\*\*\*\*\*\*\*\*\*; SUEEP - Set up the eeprom ports. Called \* frequently to ensure the ports are \* set up for the eeprom and so that \* other tasks can share the ports. \* \* INPUTS - none \* OUTPUTS - DDRA,DDRB \* DESTROYS - nothing \* SUEEP: bset CSLINE,CSPORT+4 ; Chip Select port is bclr CSLINE, CSPORT : output and low. bset CLKLINE,CLKPORT+4 ; Clock is output. bclr DOLINE,DOPORT+4 ; DO is an input. bset DILINE,DIPORT+4 ; DI is an output. rts \*\*\*\*\*\*\*\*\*\*\*\*\*\*\*\*\*\*\*\*\*\*\*\*\*\*\*\*\*\*\*\*\*\*\*\*\*\*\*\*\*\*\*\*\*; \* EWEN - This subroutine enables erase and write \* operations. It in effect unlocks the \* eeprom so that its cells may be \* changed. \* \* INPUTS - none \* OUTPUTS - none \* DESTROYS - nothing \* EWEN: bset CSLINE, CSPORT : Select the Eeprom bset DILINE, DIPORT ; Send 1. jsr CLOCK : Clock it into the eeprom. bclr DILINE, DIPORT ; Send 00. jsr CLOCK2 : Clock them into the eeprom. bset DILINE, DIPORT ; Send 11. jsr CLOCK2 : Clock them into the eeprom. bclr DILINE, DIPORT ; DI line low. jsr D\_CARE ; Clock the Don't care clocks. bclr CSLINE, CSPORT : deselect the Eeprom

Fr  $\boldsymbol{\Phi}$  $\bf \Phi$  $\boldsymbol{\eta}$  $\mathbf 0$ 

ale

 $\boldsymbol{g}$  $\bf \Phi$ 

mic

o n d u  $\mathbf 0$ t o

r, I

n

.<br>ق

AN1227 – Rev.1.0

rts

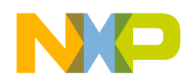

**Application Note** Appendix H - I/O Polling to EEPROM Application Source

```
* EWDS - This subroutine disables erase and
        write operations so that data cannot be
\starinadvertently corrupted. It in effect
\starlocks the eeprom so that its cells
\starcannot be changed.
* INPUTS
          - none
* OUTPUTS
           - none
* DESTROYS - nothing
EWDS:
           bset CSLINE, CSPORT : Select the Eeprom<br>bset DILINE, DIPORT : Send 1.
           jsr CLOCK
                                ; Clock it into the eeprom.
           bclr DILINE, DIPORT ; Send 0000.
                                ; Clock them into the eeprom.
           jsr CLOCK4
           bclr DILINE, DIPORT : DI line low.
                                ; Clock the Don't care clocks.
           jsr D_CARE
           bclr CSLINE, CSPORT
                               ; deselect the Eeprom
           rts
* ERAL - This subroutine erases the entire
        eeprom. An erased cell will put a high
\starlevel on the DO line when read, but
\stardue to inverting in READ, the result
        will arrive as 0x00 in 6805 memory.
\starERAL calls EWEN to allow erasure.
* INPUTS
          - none
* OUTPUTS
           - none
* DESTROYS - all contents of eeprom
\starERAL:
                SUEEP
           jsr
                                 ; Set up the ports for the eeprom.
           jsr
                EWEN
                                 ; Open the eeprom for writing.
           bset CSLINE, CSPORT
                                 ; Select the Eeprom
           bset DILINE, DIPORT
                                ; Send 1.
           jsr
                                ; Clock it into the eeprom.
                CLOCK
           bclr DILINE, DIPORT
                               ; Send 00.
           jsr CLOCK2
                                ; Clock them into the eeprom.
                               ; Send 1.
           bset DILINE, DIPORT
                                ; Clock it into the eeprom.
           jsr CLOCK
           bclr DILINE, DIPORT
                               ; Send 0.
                CLOCK
                                ; Clock it into the eeprom.
           jsr
           jsr D CARE
                                ; Clock the Don't care clocks.
           bclr CSLINE, CSPORT
                                ; deselect the Eeprom
           jsr
                WAIT
                                 ; Pause until the eeprom comes
                                 ; ready.
           rts
```
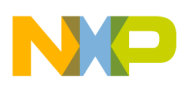

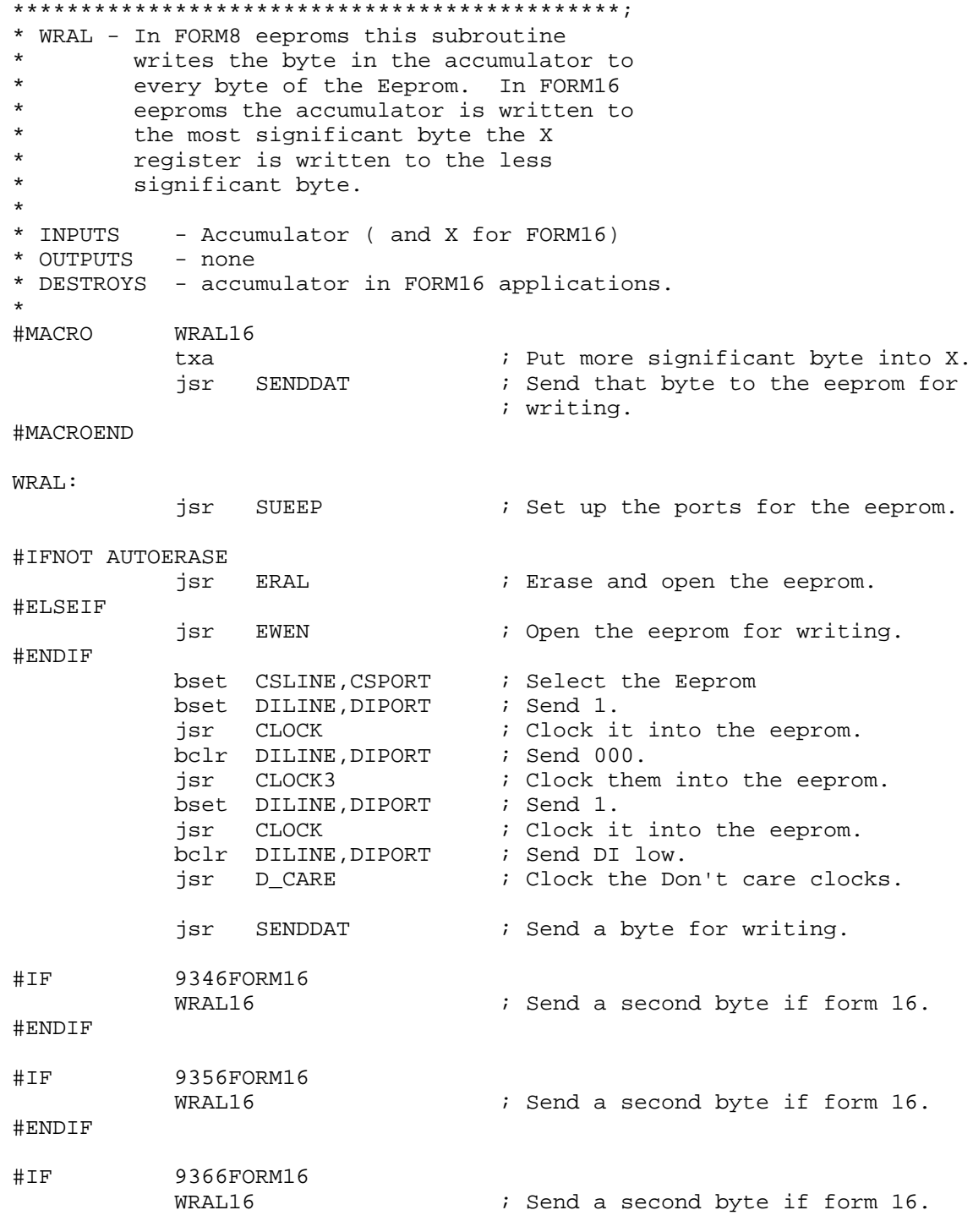

F r  $\boldsymbol{\Phi}$  $\bf \Phi$  $\boldsymbol{\eta}$  $\mathbf 0$ ale  $\boldsymbol{g}$  $\bf \Phi$ mic o n d u  $\mathbf 0$ t o r, I

n

.<br>ق

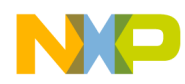

```
#ENDIF
                                ; Send DI line low.<br>: dess1:
            bclr DILINE, DIPORT
            bclr CSLINE, CSPORT
                                   ; deselect the Eeprom
            jsr
                 WAIT
                                   ; <- Waits here for erasure to
                                   ; finish.
                  EWDS
            jsr
                                  ; Close the eeprom for writing.
            rts
* ERASE - This subroutine Erases an eight
         cell byte or 16 cell word in the
\starEeprom. The address of the cell is
          located in the accumulator. The
\star\staraccumulator is returned unchanged.
* INPUTS
          - Eeprom address for erasure in Acc.
* OUTPUTS
            - none
* DESTROYS - X.
ERASE:
                                  ; Store address in X.
            tax
            jsr SUEEP
                                   ; Set up the ports for the eeprom.
            jsr EWEN
                                   ; Open the eeprom for writing.
           bset CSLINE, CSPORT<br>bset DILINE, DIPORT
                                   ; Select the Eeprom
                                   ; Send 111.
            jsr
                 CLOCK3
                                   ; Clock them into the eeprom.
           jsr SENDADR
                                   ; Send the 6,7, or 8 bit address.
           bclr DILINE, DIPORT : DI line low.<br>bclr CSLINE, CSPORT : deselect the Eeprom
            jsr WAIT
                                   ; <- Waits here for erasure to
                                    ; finish.
                                    ; Return the address to accumulator.
            txa
            rts
* Write macros -----------------------------
#MACRO WRBYTE
                                  ; Bring in the address pointer
            ldx
                 mem_addr
                                   ; of the byte to be written.
            lda
                  , \boldsymbol{\mathrm{x}}; Bring the byte to be written
                                   ; into the accumulator.
                                   ; Increment the address pointer.
            incx
            stx
                  mem_addr
                                   ; Update the address pointer.
            jsr
                 SENDDAT
                                   ; Send accumulator to eeprom for
                                   ; writing.
            lda
                                   ; load block length.
                 block_to_go
            deca
                                   ; Decrement length and check if
                                   ; done.
```
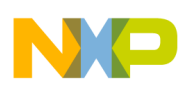

```
block_to_go
                                    ; Update block length.
            sta
#MACROEND
#MACRO INIT16
        lda
                  block_to_go
                                    ; Check for Zero length.
                  WRDONE
                                    ; Abort if Zero.
        beg
                                    ; Place LS bit of address in carry.
        rora
                                    ; Ensure that block_to_go
        bcc
                  LEN_OK
        rola
                                     ; starts as an even number.
                                     ; increment if not.
        inca
                                     ; Update to new even value.
                  block_to_go
        sta
LEN_OK:
#MACROEND
* WRITE - This subroutine Writes a block of
          eight cell bytes to the Eeprom.
\starWriting starts at low memory value
\starin both eeprom, ee_addr, and 6805
\starmemory, mem_addr, and increments
\starupward as block_to_go is decremented
\stardownward.
* INPUTS
            - The following memory locations
              set up as follows.
\staree_addr -> contains the absolute
\staraddress of where the
\stardata will start in
\starthe eeprom.
\starmem_addr -> contains the absolute
\starstarting address of the
\starblock of memory
\starto be written to eeprom.
\starblock_to_go -> The length of the block,
\star1 writes one byte,
\star0 writes none.
* OUTPUTS
            - none
           - ee_addr, mem_addr, block_to_go,
* DESTROYS
              Acc. and X
WRITE:
                  SUEEP
                                     ; Set up the ports for the eeprom.
            jsr
#IF AUTOERASE
                  EWEN
                                     ; Open the eeprom for writing.
            jsr
#ENDIF
#IF9346FORM16
                                     ; Even the block to be written.
            INIT16
#ENDIF
#IF9356FORM16
            INIT16
                                     ; Even the block to be written.
#ENDIF
```
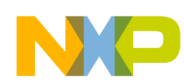

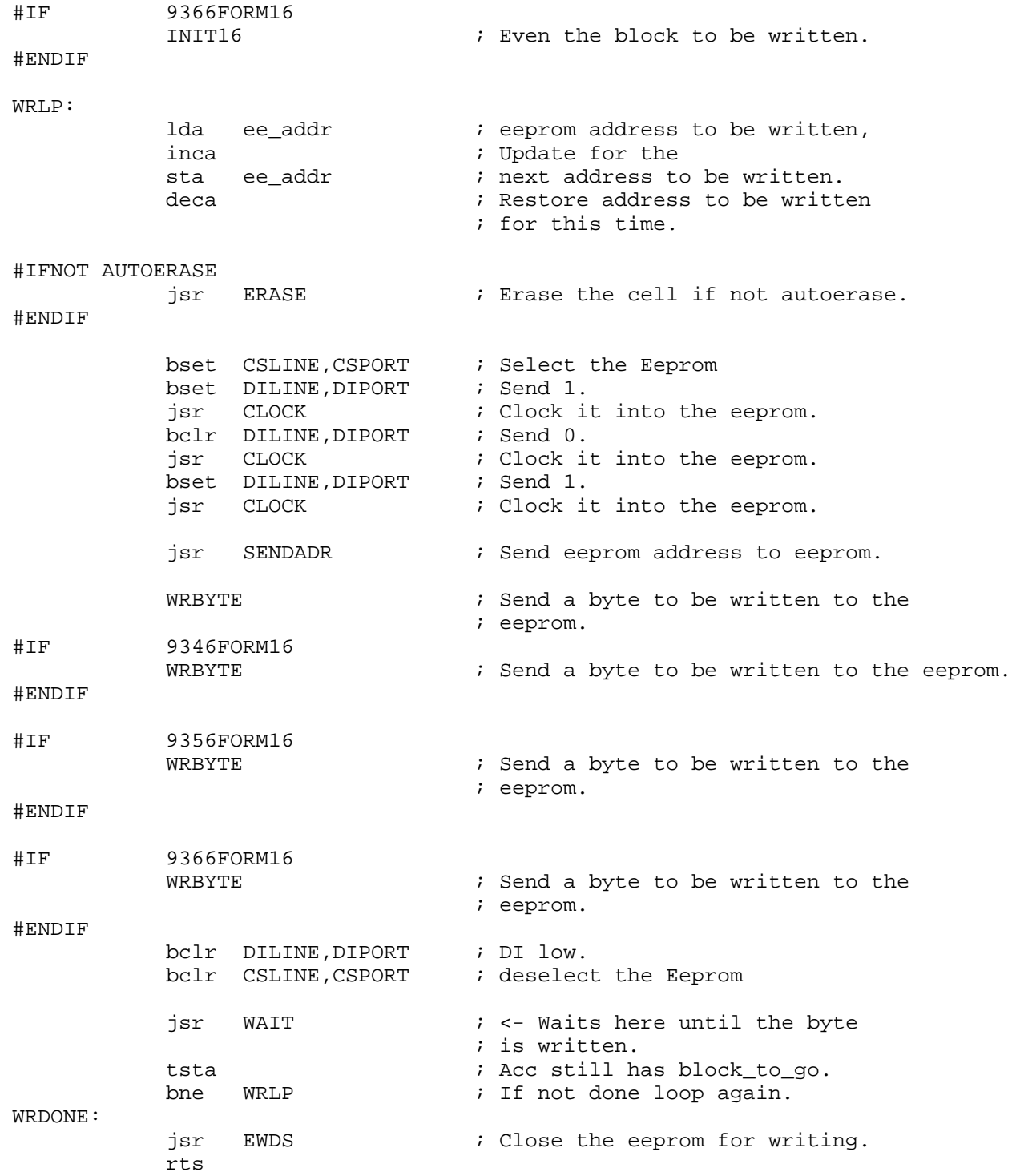

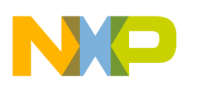

```
**********************************************
  reading - The following are used by the
           reading routine.
RECEIVE:
          ldx #$8
RCVLP:
          bset CLKLINE, CLKPORT ; Active clock.
          bclr CLKLINE, CLKPORT ; Inactive clock.
          brset DOLINE,DOPORT,RTTY; Bit from eeprom
                               ; comes in carry.
RTTY: \qquad \qquad ; \quad \text{Not really a branch.}rola ; Rotate new bit from carry to
                               ; accumulator.
          decx i decrease bit count.
          bne RCVLP : If bit count = 0 then acc has
                               ; received byte.
          coma ; Complement the whole thing, All
                               ; bits come out of the eeprom
                          ; complemented.
          rts
#MACRO READ8
          jsr RECEIVE : read 1 byte from eeprom.
          ldx block_to_go ; Check if finished.
          beq NOSAVE : Throw byte away if done.
          decx \qquad \qquad ; If kept decrement the length
                               ; counter.
          stx block_to_go ; Update the block length counter.
          ldx mem_addr \qquad ; Load the address to store into X.
          sta ,x \qquad \qquad ; Store read byte to memory.
          incx \qquad \qquad ; Increment the address pointer.
          stx mem_addr \qquad ; Update the address pointer.
NOSAVE: ; Branch around storage.
#MACROEND
*********************************************;
* READ - This subroutine reads a block of
* data out of the eeprom and places it
       in a block of 6805 memory. It is used
* with eeproms that do not have the
* autosequence feature.
*
* INPUTS - The following memory locations
* set up as follows.<br>* ee addr. -> contains
* ee_addr -> contains the eeprom
                    address where the data
* block starts.
*
* mem_addr -> contains the absolute
* starting
* address of the 6805
* memory block<br>
* destination
                    destination.
*
```
F

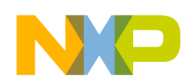

Application Note Appendix H — I/O Polling to EEPROM Application Source

\* block\_to\_go -> The length of the block, 1 reads one byte, 0 reads none. \* OUTPUTS - a block of updated memory \* DESTROYS - ee\_addr, mem\_addr, block\_to\_go, Acc. and X \* \* READ: jsr SUEEP ; Set up the ports for the eeprom. jsr EWDS ; Close the eeprom for writing. RDNLP: ldx block\_to\_go ; Read length of block. beq RDNDONE ; If done exit.<br>bset CSLINE, CSPORT ; Select the Ee ; Select the Eeprom bset DILINE, DIPORT ; Send 11.<br>jsr CLOCK2 ; Clock the CLOCK2 : Clock them into the eeprom.<br>DILINE, DIPORT : Send 0. bclr DILINE, DIPORT jsr CLOCK : Clock it into the eeprom. lda ee\_addr ; Bring in eeprom address. inca ; Update eeprom address sta ee\_addr <br> ; for next reading. deca  $\qquad \qquad ;$  Restore eeprom address for this ; reading. jsr SENDADR : send eeprom address bclr DILINE, DIPORT ; Bring low for the extra clock ; of read cycle. READ8  $\qquad$  ; Read a byte out of the eeprom and ; into the accumulator. #IF 9346FORM16 READ8  $\qquad$  ; Read byte 2 out of the eeprom and ; into the accumulator. #ENDIF #IF 9356FORM16 READ8  $\qquad$  ; Read byte 2 out of the eeprom and ; into the accumulator. #ENDIF #IF 9366FORM16 READ8 **6 and in the example 2** out of the eeprom and ; into the accumulator. #ENDIF bclr CSLINE, CSPORT : deselect the Eeprom bra RDNLP ; Go back to see if done reading. RDNDONE:  $\qquad \qquad ;$  All done reading. rts #IF AUTOSEQ

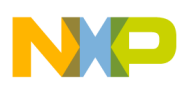

```
*********************************************;
* RDAUTO - This subroutine reads a block of
       data out of the eeprom and places it in
* a block of 6805 memory. It functions
       faster than the READ routine above and
* can only be used with the newer eeproms
       that automatically cycle to the next
* register, the "autosequence" or
* "autoincrement" feature.
*
* INPUTS - The following memory locations
* set up as follows.
* ee_addr -> contains the eeprom
* address where the data
                 block starts.
*
        mem\_addr -> contains the absolute
* starting address of the 6805
* memory block destination.
*
* block_to_go -> The length of the block,
* 1 writes one byte, 0 writes
                 none.
* OUTPUTS - a block of updated memory
* DESTROYS - ee_addr, mem_addr, block_to_go,
            Acc. and X.
*
* USES - "RECEIVE" which is defined above.
*
RDAUTO:
          jsr SUEEP ; Set up the ports for the eeprom.
          jsr EWDS ; Close the eeprom for writing.
          bset CSLINE, CSPORT : Select the Eeprom
          bset DILINE, DIPORT ; Send 11.
          jsr CLOCK2 : Clock them into the eeprom.
          bclr DILINE, DIPORT ; Send 0.
          jsr CLOCK ; Clock it into the eeprom.
          lda ee_addr     ; Bring in eeprom address.<br>jsr SENDADR     ; Send it out.
               SENDADR ; Send it out.
          bclr DILINE,DIPORT ; Bring low for the extra clock
                               ; of read cycle.
RDALP:
          ldx block_to_go  ; Bring in length left to send.
          tstx ; Check for done.
          beq RDADONE : If done exit.
          decx \qquad \qquad ; Decrement length left.
          stx block_to_go ; Update length left.
          jsr RECEIVE : Receive a byte from the eeprom.
          ldx mem_addr ; Load in the place in memory to
                               ; put the byte.
```
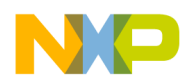

Application Note Appendix H — I/O Polling to EEPROM Application Source

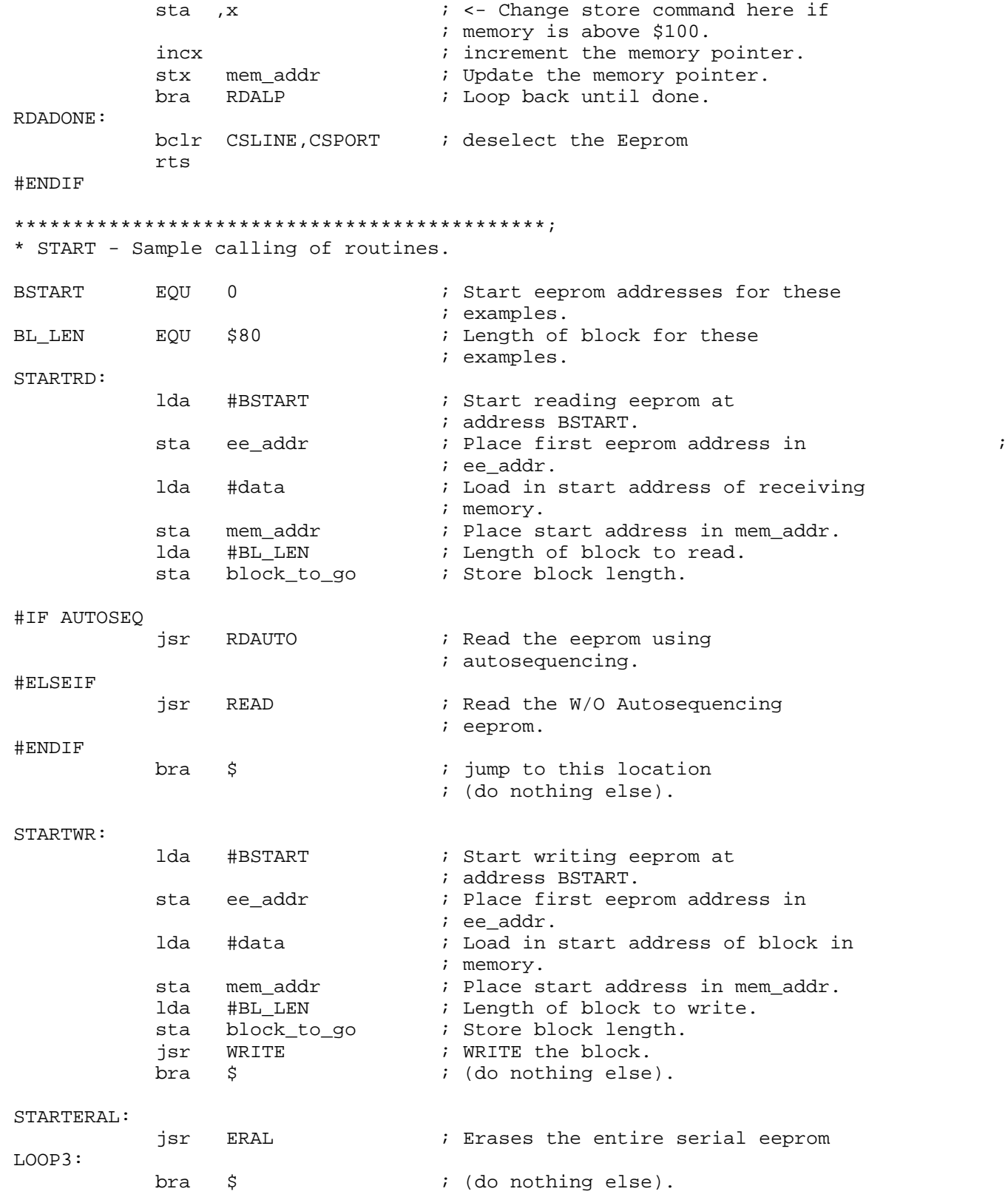

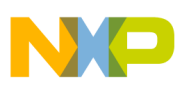

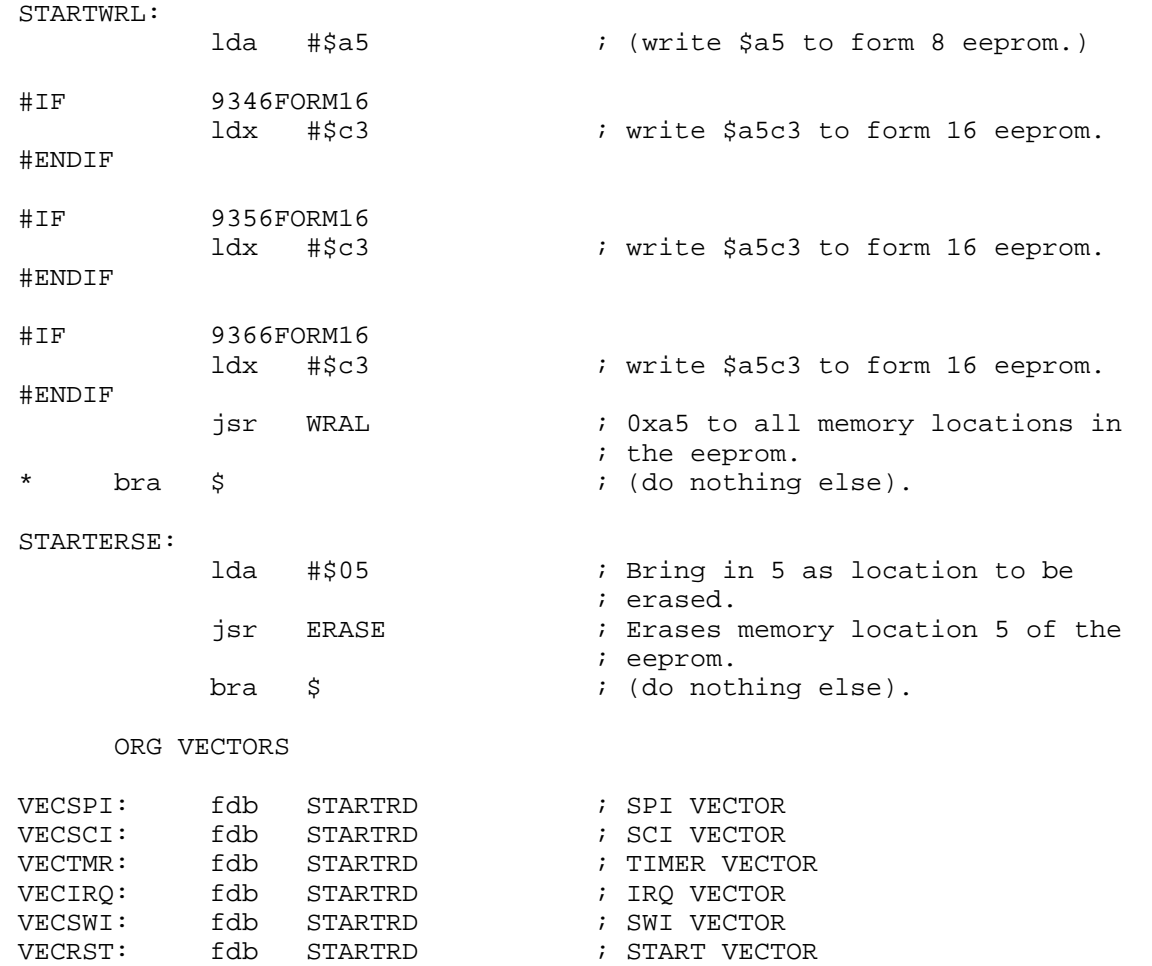

F

<span id="page-36-0"></span>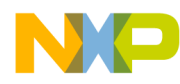

#### Appendix I - SPI Polling to EEPROM Application Source

```
RAM
           EOU
                 $50; RAM starts at $50
           EQU
                 $100; ROM Starts at $100
ROM
VECTORS
           EQU
                 $1ff4; Reset and interrupt vectors start
                                   ; at $1ff4
* Eeprom type and configuration switches
#SETNOT
           9346FORM8
                                   ; 9346 eeprom, 1 byte format.
#SETNOT
           9346FORM16
                                   ; 9346, 2 byte word format.
#SETNOT
           9356FORM16
                                  ; 9356, 2 byte word format.
#SET
           9366FORM16
                                   ; 9366, 2 byte word format.
                                   ; For eeproms that do not need to
#SETAUTOERASE
                                   ; erase before writing.
#SET
           AUTOSEO
                                   ; For eeproms that automatically
                                   ; sequence to the next cell when
                                   ; being read.
* RAM - variables
      ORG RAM
ee_addr
                                  ; eeprom address stored here.
           ds
                 \mathbf{1}mem addr
                 \mathbf{1}; Block index stored here.
           ds
                                   ; Block length stored here.
block_to_go ds
                 \mathbf{1}data
                                  ; Rest of data space is data to be stored.
          ds
                 $ad
\star* PROGRAM
\star* The main subroutines are READ, EWEN, EWDS,
* WRITE, WRAL, ERASE, and ERAL. SLACK, WAIT,
* CLOCK, and SHUFFLE support
* these.
* Port locations follow.
CSPORT
           EOU
                 \cap; Eeprom Chip Select.
CSLINE
           EQU
                 5^{\circ}; porta.5, an output line.
SPCR
           EOU
                 $0a; Location of SPI control req.
SPSR
           EQU
                 50b; Location of SPI status req.
SPIDAT
           EQU
                 $0c; Location of SPI data reg.
      ORG ROM
```
#### \*\*\*\*\*\*\*\*\*\*\*\*\*\*\*\*\*\*\*\*\*\*\*\*\*\*\*\*\*\*\*\*\*\*\*\*\*\*\*\*\*\*

\* Command set

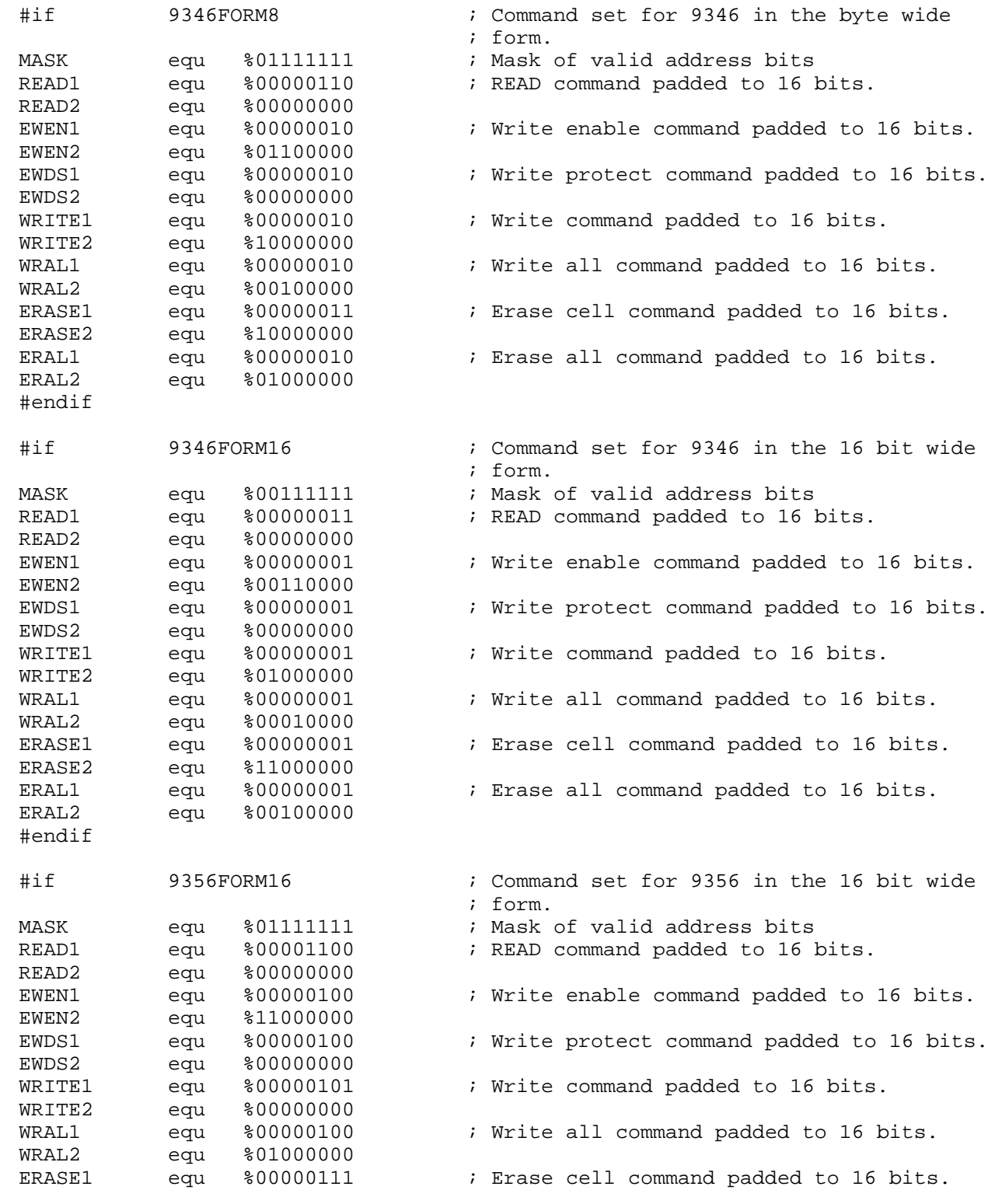

F

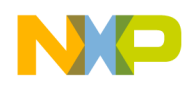

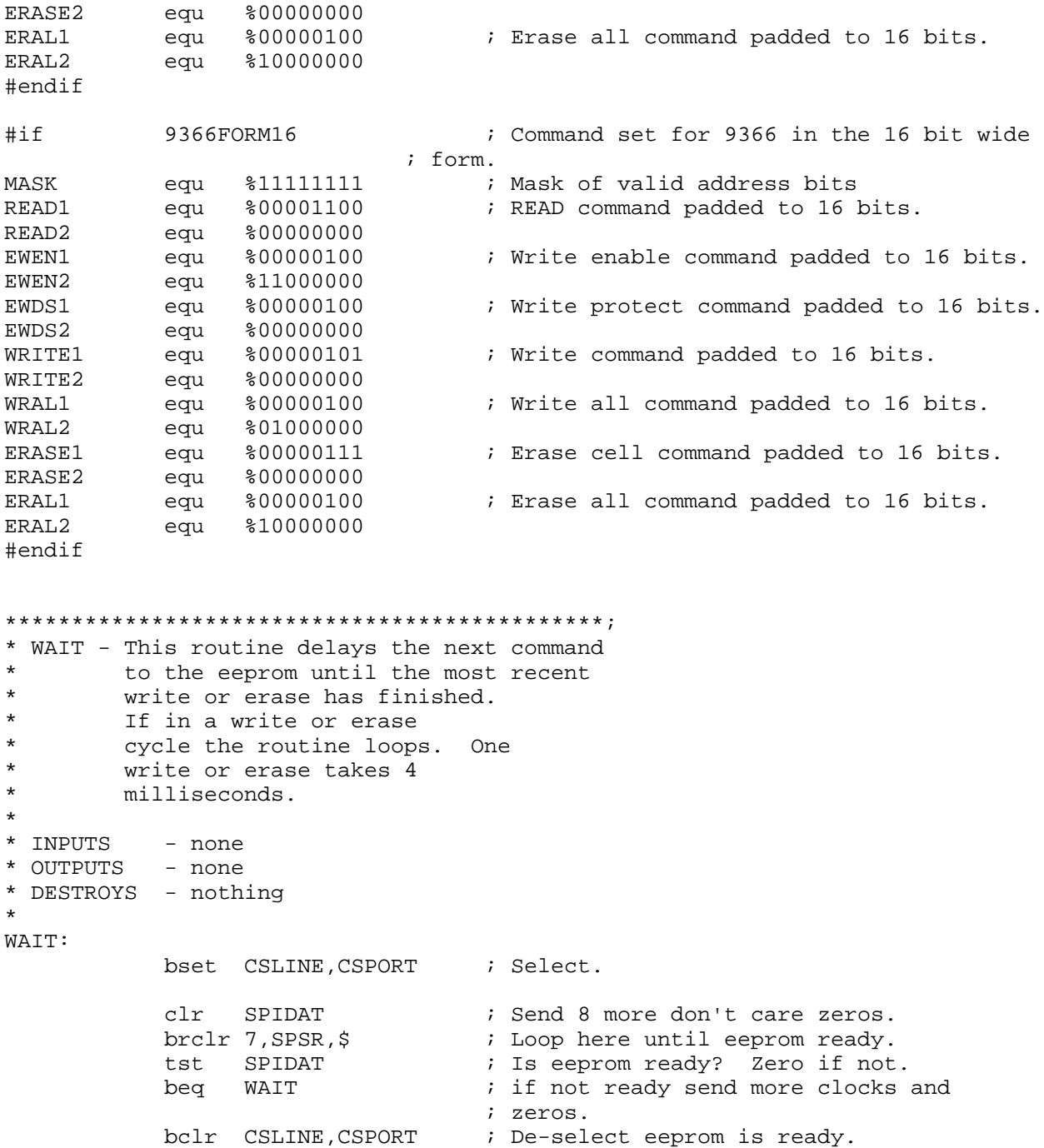

rts

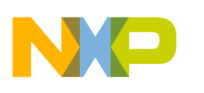

#### **Application Note**

```
* IDIO - This routine handles the idiosyncratic
        requirements of the particular test
\starhardware used. It may be deleted
\ddot{\textbf{r}}in most applications
IDIO:
          bset 4, CSPORT+4
                                ; Output port 0.4
           bset 4, CSPORT
                                ; Pulls up the "SS" line.
           bset 7, CSPORT+4
                                ; Output port 0.7
           bset 7, CSPORT
                                 ; Pulls up the "RESET" line.
           rts
SUSPI - Sets up the eeprom IO port and the
^\star\starSPI to communicate with the eeprom
\starby polling.
\starOther tasks can share the SPI.
* INPUTS
         - none
* OUTPUTS - DDRA, SPI
* DESTROYS - Accumulator.
\starSUSPI:
           bset CSLINE, CSPORT+4 ; Chip select line is output.
           bclr CSLINE, CSPORT
                                ; Chip select is low de-selected.
                                 ; SPI enabled phase 0.
           lda
                #%01010000
           sta
                SPCR
                                 ; SPI control register, SPI set up.
           rts* EESEND - sends a byte to the eeprom through
\starthe SPI.
\star* INPUTS
           - accumulator, send to SPI
* OUTPUTS - accumulator, response from SPI
\star* DESTROYS - Accumulator
EESEND:
                                 ; Accumulator goes out the SPI.
           sta
                SPIDAT
           brclr 7, SPSR, $
                                ; Should loop 3 times.
           lda SPIDAT
                                 ; What comes out of the SPI is
                                 ; placed in the accumulator.
           rts
```
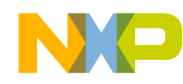

**Application Note** Appendix I - SPI Polling to EEPROM Application Source

```
* EWEN - This subroutine enables erase and write
         operations. It in effect unlocks the
\stareeprom so that its cells may be
 \starchanged.
* INPUTS
           - none
* OUTPUTS
            - none
 * DESTROYS - nothing
\ddot{\phantom{a}}EWEN:
                          ; Ensure that the SPI is set up.
            jsr
                  SUSPI
            lda
                  #EWEN1
                                  ; Load first part of EWEN command.
            Ida #EWENI . .... .... Felicial Express<br>
bset CSLINE, CSPORT : Select the Eeprom<br>
isr EESEND : Send the command out the SPI.
            lda
                #EWEN2
                                   ; Load the second part of EWEN
                                  ; command.
            jsr EESEND
                                  ; Send the command out the SPI.
            bclr CSLINE, CSPORT : deselect the Eeprom
            rts
* EWDS - This subroutine disables erase and
         write operations so that data cannot be
\starinadvertently corrupted. It in effect
\starlocks the eeprom so that its cells
\starcannot be changed.
\star* INPUTS
           - none
* OUTPUTS
            - none
* DESTROYS - nothing
\starEWDS:
            jsr
                  SUSPI
                                  ; Ensure that the SPI is set up.
            lda
                  #EWDS1
                                   ; Load first part of the EWDS
                                   ; command.
            bset CSLINE, CSPORT
                                 ; Select the Eeprom
            jsr
                  EESEND
                                   ; Send EWDS1 out the SPI.
            lda
                #EWDS2
                                  ; Load second part of the EWDS
                                  ; command.
            jsr EESEND
                                  ; Send EWDS2 out the SPI.
            bclr CSLINE, CSPORT
                                  ; deselect the Eeprom
            rts
```
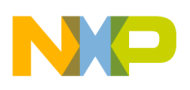

```
* ERAL - This subroutine erases the entire
        eeprom. An erased 93x6 cell will
\starput a high level on the DO line when
\starread, but due to inverting in READ,
\starthe result will arrive as 0x00 in
        6805 memory. ERAL calls EWEN to
        allow erasure.
* INPUTS
           - none
* OUTPUTS
           - none
* DESTROYS - all contents of eeprom
ERAL:
           jsr
                 SUSPI
                                  ; Ensure that the SPI is set up.
                 EWEN
                                  ; "OPEN" the eeprom for writing and
           jsr
                                  ; erasure.
           lda
                 #ERAL1
                                  ; Load the first part of the ERAL
                                  ; command.
           bset CSLINE, CSPORT
                                ; Select the Eeprom
           jsr EESEND
                                  ; Send ERAL1 out the SPI.
           lda
                 #ERAL2
                                 ; Load the second part of the ERAL
                                  ; command.
           jsr EESEND
                                  ; Send ERAL2 out the SPI.
                              deselect the Eeprom
           bclr CSLINE, CSPORT
           jsr
                 WAIT
                                  ; Wait until eeprom is ready.
           rts* WRAL - In FORM8 eeproms this subroutine
       writes the byte in the accumulator to
\starevery byte of the Eeprom. In FORM16
\stareeproms the accumulator is written to
\starthe most significant byte the X
        register is written to the less
\starsignificant byte.
* INPUTS
           - Accumulator ( and X for FORM16)
* OUTPUTS
           - none
* DESTROYS - accumulator, ee_addr, and mem_addr.
#MACRO WRAL16
                                  ; Load Second byte of word to be
           lda
                 mem_addr
                                  ; written.
                 EESEND
                                  ; Send that second byte out the SPI
           jsr
                                  ; to eeprom.
#MACROEND
WRAL:
           sta
                 ee_addr
                                  ; Store low order byte in ee_addr.
                                 ; Store high order byte in mem_addr.
           stx
                 mem addr
                 SUSPI
                                  ; Ensure that the SPI is set up.
           jsr
```
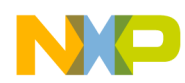

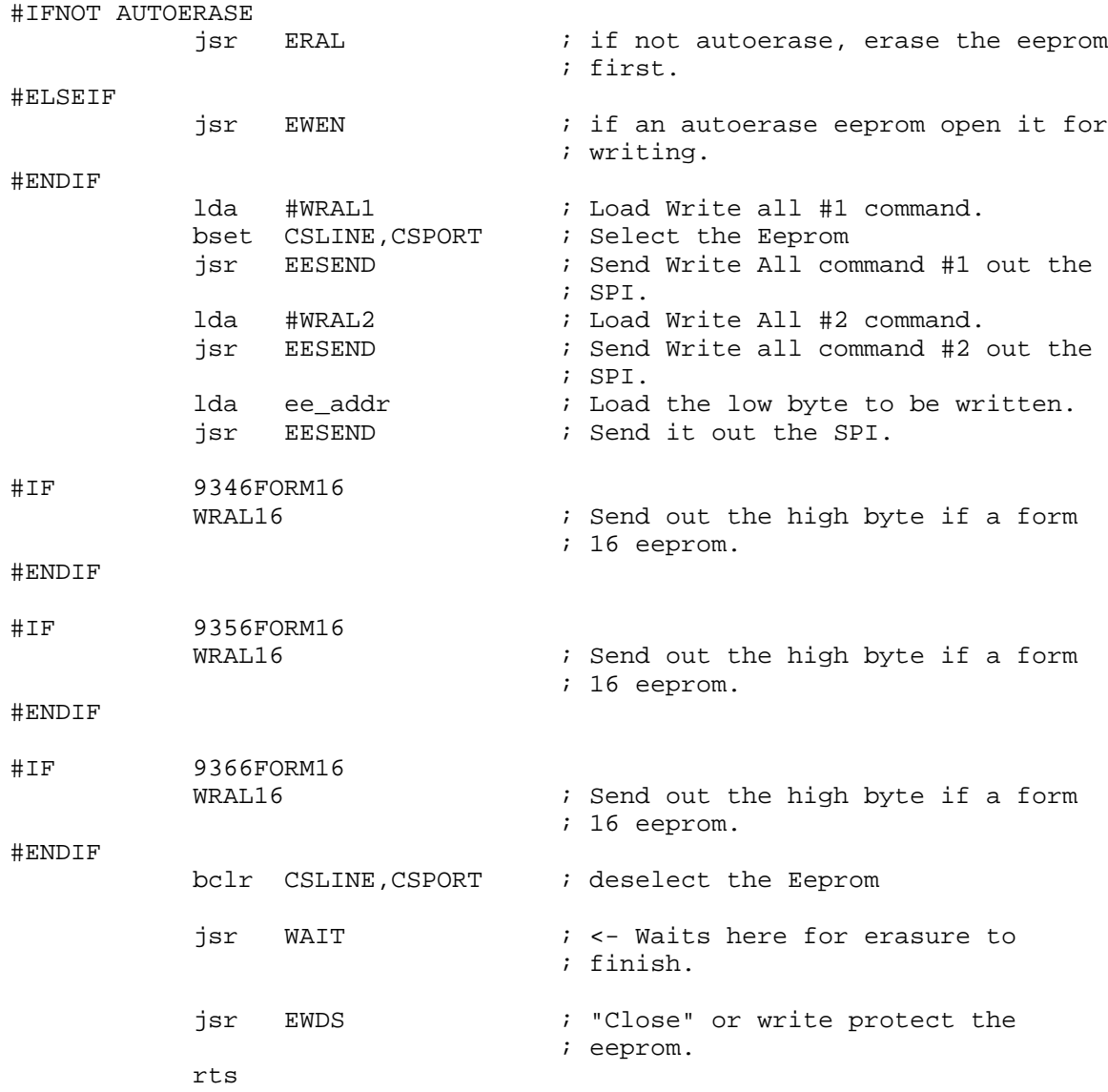

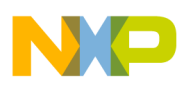

#### **Application Note**

```
* ERASE - This subroutine Erases an eight
          cell byte or 16 cell word in the
\starEeprom. The address of the cell is
          located in the accumulator. The
\staraccumulator is returned unchanged.
* INPUTS
            - Eeprom address for erasure in Acc.
 OUTPUTS - none
\star* DESTROYS - X
```
#### ERASE:

```
jsr
                 SUSPI
                                 ; Ensure that the SPI is set up.
                 EWEN
                                 ; Open the eeprom for writing.
           jsr
                                 ; Load with Erase #1 command.
                 #ERASE1
           lda
           bset CSLINE, CSPORT
                                ; Select the Eeprom
                 EESEND
                                  ; Send Erase #1 command out SPI.
           jsr
                                  ; Copy address to X for storage.
           txa
                                  ; AND address with mask.
           and
                 #MASK
                                  ; OR address with ERASE #2 command.
           ora
                 #ERASE2
                 EESEND
                                  ; Send out SPI.
           jsr
           bclr CSLINE, CSPORT
                                ; deselect the Eeprom
           jsr
                 WAIT
                                  ; <- Waits here for erasure to
                                  ; finish.
                                  ; Return eeprom address to
           txa
                                  ; accumulator.
           rts
* Write macros ------------------------------
#MACROWRBYTE
           ldx
               mem_addr
                                  ; Load pointer reg with address
                                  ; of byte to be sent next.
                                  ; Bring that byte into accumulator.
           lda
                 , x; Increment pointer for next byte.
           incx
                                  ; Update with address of next byte
           stx
                 mem_addr
                                  ; to be sent.
           jsr
                 EESEND
                                  ; Send byte out SPI.
           lda
                                 ; Load the length left to be sent.
                 block_to_go
                                  ; Dec length and check if done.
           deca
           sta
                                  ; Update the length of block to be
                 block_to_go
                                  ; sent.
#MACROEND
#MACRO INIT16
                                  ; Load the length left to be sent.
                 block_to_go
           lda
                 WRDONE
                                  ; If Zero finish.
           beq
                                  ; Place least significant bit in ; carry.
           rora
           bcc
                 LEN OK
                                  ; Ensure that block_to_go
           rola
                                  ; starts as an even number.
                                  ; If not increment to an even ; number.
           inca
           sta
                 block_to_go
                                  ; Update to the new even number.
LEN_OK:
```
#MACROEND

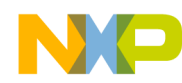

**Application Note** Appendix I - SPI Polling to EEPROM Application Source

```
* WRITE - This subroutine Writes a block of
         eight cell bytes to the Eeprom.
\star* INPUTS
           - The following memory locations
             set up as follows.
\star\staree_addr -> contains the absolute
\staraddress of where the
\stardata will start in
\starthe eeprom.
         mem_addr -> contains the absolute
\starstarting address of the
                      block of memory
                      to be written to eeprom.
\starblock_to_go -> The length of the block,
\star1 writes one byte,
                       0 writes none.
* OUTPUTS
            - none
* DESTROYS - ee_addr, mem_addr, block_to_go,
\starAcc. and X
\starWRITE:
            jsr SUSPI
                                   ; Ensure that the SPI is set up.
           AUTOERASE
#IFjsr EWEN
                                   ; Open the eeprom for writing.
#ENDIF
           9346FORM16
#IF
           INIT16
                                   ; Adjust the length of the block to
                                    ; be sent.
#ENDIF
#IF9356FORM16
           INIT16
                                    ; Adjust the length of the block to
                                    ; be sent.
#ENDIF
           9366FORM16
#IFINIT16
                                    ; Adjust the length of the block to
                                    ; be sent.
#ENDIF
WRLP:
                                    ; <- This is where the loop starts
                                    ; for repetitive writes to the
                                                                                    ; eeprom
; eeprom until the block to be
                                   ; written is zero.
#IFNOT AUTOERASE
           lda
                 ee_addr
                                   ; eeprom address to be written,
                                   ; Erase the cell if not autoerase.
            jsr
                 ERASE
#ENDIF
                 #WRITE1
           lda
                                   ; Load the first part of the write
                              : command.
           bset CSLINE, CSPORT : Select the Eeprom
```
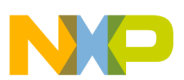

**Application Note**

```
jsr EESEND : Send the first part of the write
                                ; command out SPI.
           lda ee_addr ; eeprom address to be written.
           inca i Increment it for next byte.
          sta ee_addr               ; Update eeprom address to be
                                ; written.
          deca \qquad \qquad ; Decrement eeprom address to be
                                ; written for this byte.
          and #MASK ; AND with address mask for this
                                ; type and form of eeprom.
          ora #WRITE2 : OR with Write command #2.
           jsr EESEND : Send address and WRITE2 out SPI.
          WRBYTE \qquad \qquad ; Send a byte to be written out SPI.
#IF 9346FORM16
          WRBYTE \qquad \qquad ; If 16 bit form Send the second
                                 ; byte to be written out SPI.
#ENDIF
#IF 9356FORM16
          WRBYTE \qquad \qquad ; \quad If 16 bit form Send the second
                                 ; byte to be written out SPI.
#ENDIF
#IF 9366FORM16
          WRBYTE \qquad \qquad ; \quad If 16 bit form Send the second
                                ; byte to be written out SPI.
#ENDIF
          bclr CSLINE, CSPORT : deselect the Eeprom
           jsr WAIT \qquad \qquad ; \qquad <- Waits here until the byte
                                ; is written.
          tsta ; Acc still has block_to_go.
          bne WRLP ; Loop until the block left is zero.
WRDONE: \qquad \qquad ; All done writing.
           jsr EWDS \qquad \qquad ; "Close" or Write protect the
                                ; eeprom
          rts
**********************************************
  reading - The following is used to read
           form 16 configured eeproms.
#MACRO RD_BYTE
           jsr EESEND : Read a byte from the eeprom
                                ; through the SPI.
          ldx block_to_go <br>beq NOSAVE ; Only store if length is left.
          beq NOSAVE : Only store if length is left.
          decx \qquad \qquad ; Decrement the block counter.
           stx block_to_go ; Update the block to go length.
           ldx mem_addr \qquad i Load location where the byte from
                                ; eeprom is to go.
          sta ,x \qquad \qquad ; Store the byte from eeprom to
                                ; memory.
```
AN1227 – Rev.1.0

\*

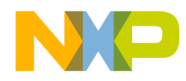

**Application Note** Appendix I - SPI Polling to EEPROM Application Source

```
incx
                                    ; Increment the location for the
                                    ; next byte.
            stx
                  mem_addr
                                    ; Update the memory address for the
                                    ; next read.
NOSAVE:
                                    ; jump to here if end of block
                                     ; occurs.
#MACROEND
* READ - This subroutine reads a block of
         data out of the eeprom and places it
\starin a block of 6805 memory. It has the
\starautosequence feature as an option.
* INPUTS
            - The following memory locations
              set up as follows.
\staree_addr -> contains the eeprom
\staraddress where the data
\starblock starts.
\star\starmem_addr -> contains the absolute
\starstarting
                       address of the 6805
\starmemory block
                       destination.
\starblock_to_go -> The length of the block,
                       1 reads one byte,
\star0 reads none.
* OUTPUTS
            - a block of updated memory
* DESTROYS - ee_addr, mem_addr, block_to_go,
\starAcc. and X
\star\starREAD:
                  SUSPI
                                    ; Ensure that the SPI is set up.
            jsr
            jsr
                  EWDS
                                    ; Ensure that the eeprom is write
                                    ; protected.
RDNLP:
            ldx
                                    ; Load in the length of block to
                  block_to_go
                                    ; read.
                                    ; Test for a zero length block.
            tstx
                                    ; Test length to see if done.
            beq
                  RDNDONE
                                    ; Decrement the length of the block.
            decx
                                    ; Update block length for next loop.
            stx
                  block_to_go
#if
            9366FORM16
            lda
                  ee_addr
                                    ; Bring in eeprom address
                                    ; Place MS Bit in carry.
            lsla
            clra
                                    ; Zero out the accumulator.
                                    ; MS Bit of ee_address is LS Bit of
            rola
                                    ; accumulator.
            ora #READ1
                                    ; Overlay first part of read
                                    ; command.
```
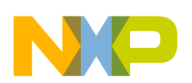

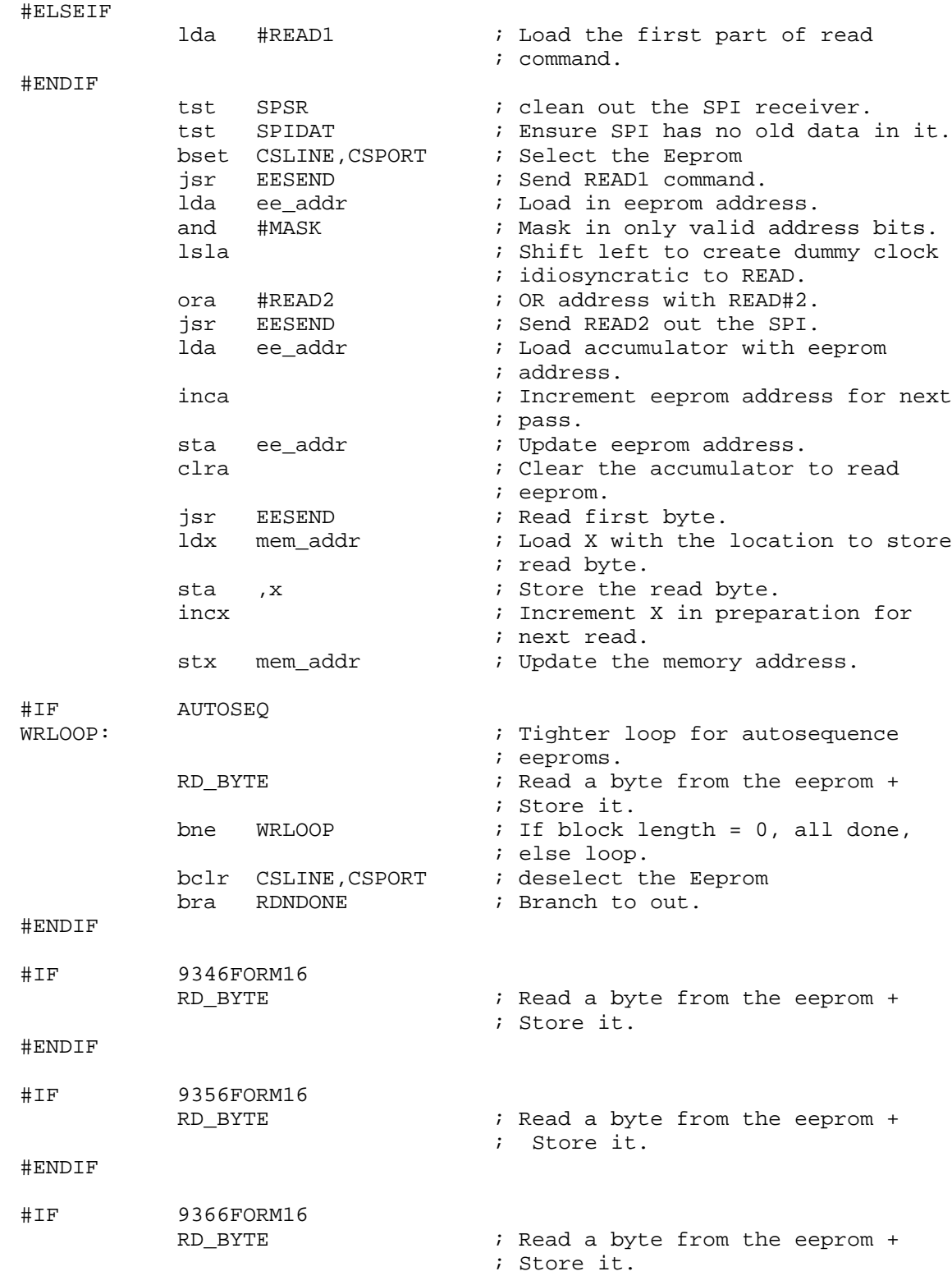

u  $\mathbf 0$ t o

r, I

n

.<br>ق

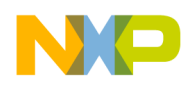

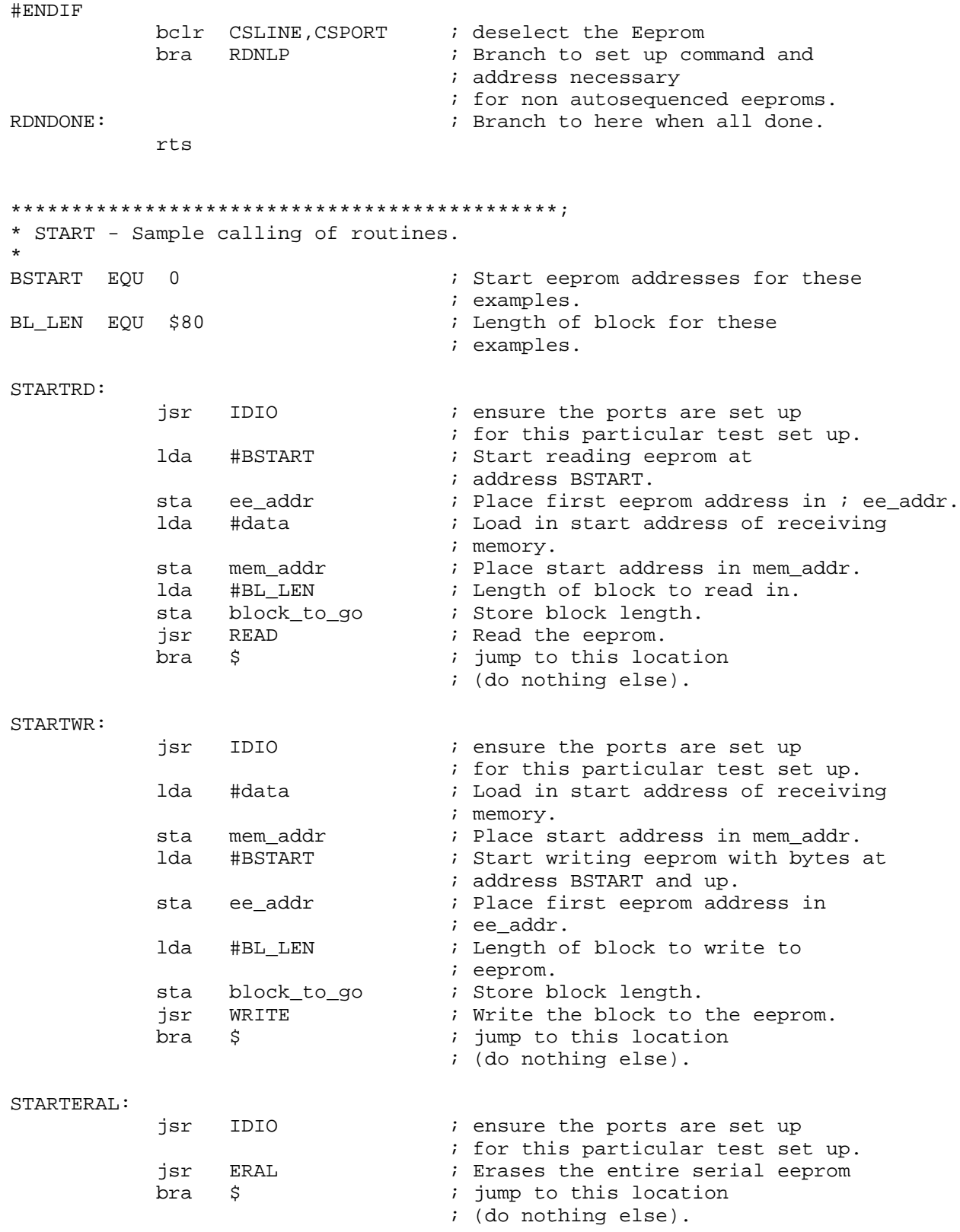

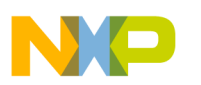

**Application Note**

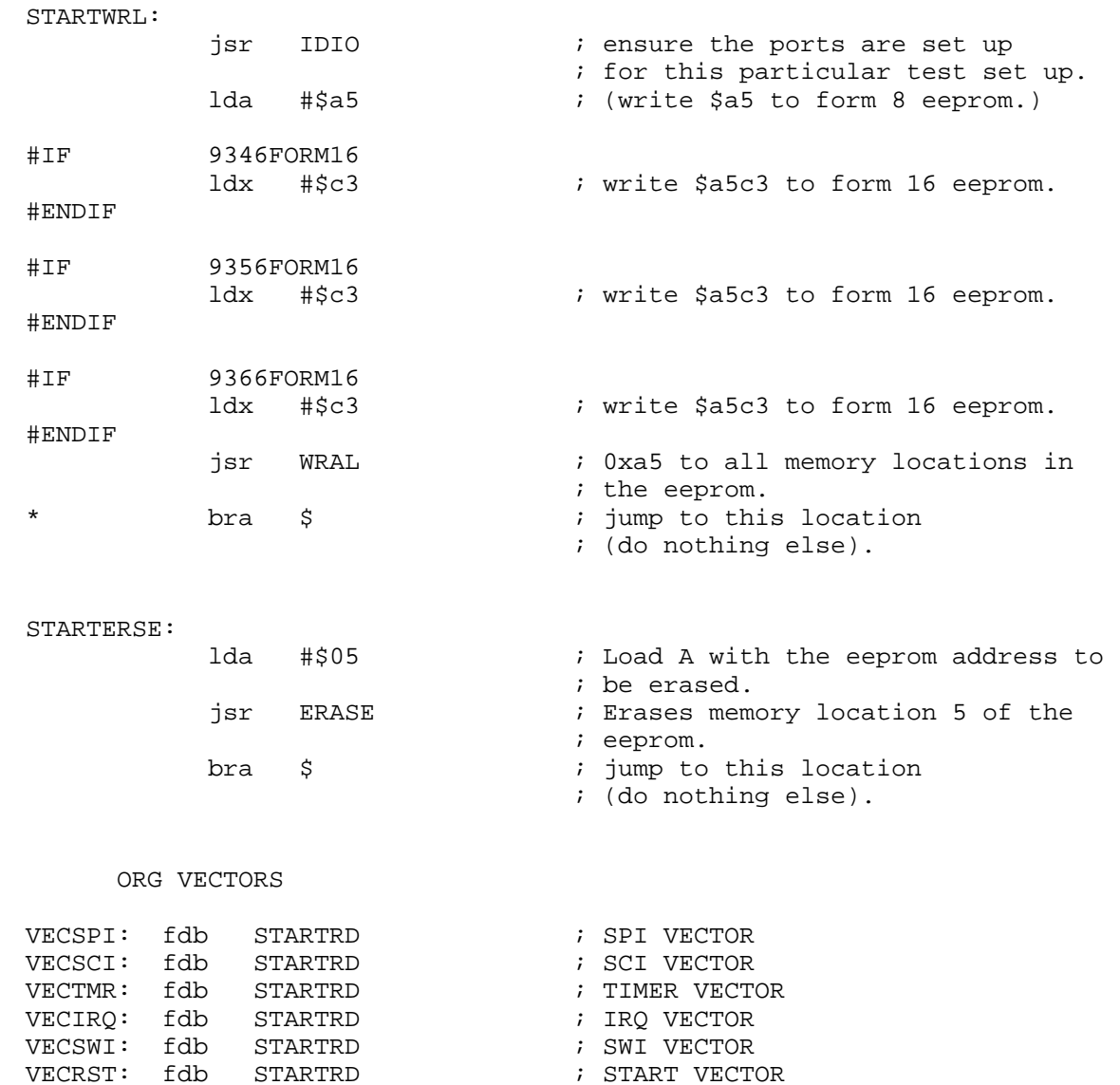

AN1227 – Rev.1.0

; START VECTOR

<span id="page-50-0"></span>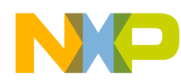

#### **Appendix J — SPI to EEPROM Using Interrupt Application Source**

```
*~~~~~~~~~~~~~~MACRO~~~FOR~~WRITING~~~~~~~~~~~~~~~~~~~~~~~~~~
* This writes a block of memory starting at absolute address
* "RAM_start" of length "length" to the eeprom starting at
* its absolute address "ee_start."
#MACRO WRBLOCK ee_start,RAM_start,length
            jsr CK_CLR \qquad \qquad ; Ensure the eeprom is free.
           lda #%2 \qquad ; Get Start of block in memory.
           sta mem_addr ; Place memory start in proper
                                  ; place.
           lda #%1 ; Get Start of block in destination
                                   ; eeprom.
           sta ee_addr             ; Place eeprom destination start in
                                  ; proper place.
           lda #%3 ; Get the full block length.<br>sta block_to_go ; Place Block length in prop
           sta block_to_go ; Place Block length in proper
                                   ; place.
           jsr WRITE : Write block from memory to eeprom.
#MACROEND
RAM EQU $50 ; RAM starts at $50
ROM EQU $100 ; ROM starts at $100
VECTORS EQU $1ff4 \qquad ; RESET and interrupt vectors start
                                   ; at $1ff4.
******************************************
* Eeprom type and configuration switches
*
#SETNOT 9346FORM8 ; 9346 eeprom, 1 byte format.
#SETNOT 9346FORM16 : 9346, 2 byte word format.<br>
#SETNOT 9356FORM16 : 9356, 2 byte word format.
           9356FORM16 : 9356, 2 byte word format.
#SET 9366FORM16 ; 9366, 2 byte word format.
*
* Use with AUTOERASE eeproms only.
*
#SETNOT AUTOSEQ ; For eeproms that automatically
                                   ; sequence to the next cell when
                                   ; being read.
******************************************
*
* RAM - variables
*
*
*
ORG RAM<br>ee_addr ds
ee_addr ds 1 ; eeprom address stored here.<br>mem_addr ds 1 ; Block index stored here.
mem_addr ds 1 ; Block index stored here.<br>block_to_go ds 1 ; Block length stored here<br>flag ds 1 ; Flags for eeprom status.
                                  ; Block length stored here.
flag ds 1 ; Flags for eeprom status.
```
 $\blacksquare$ 

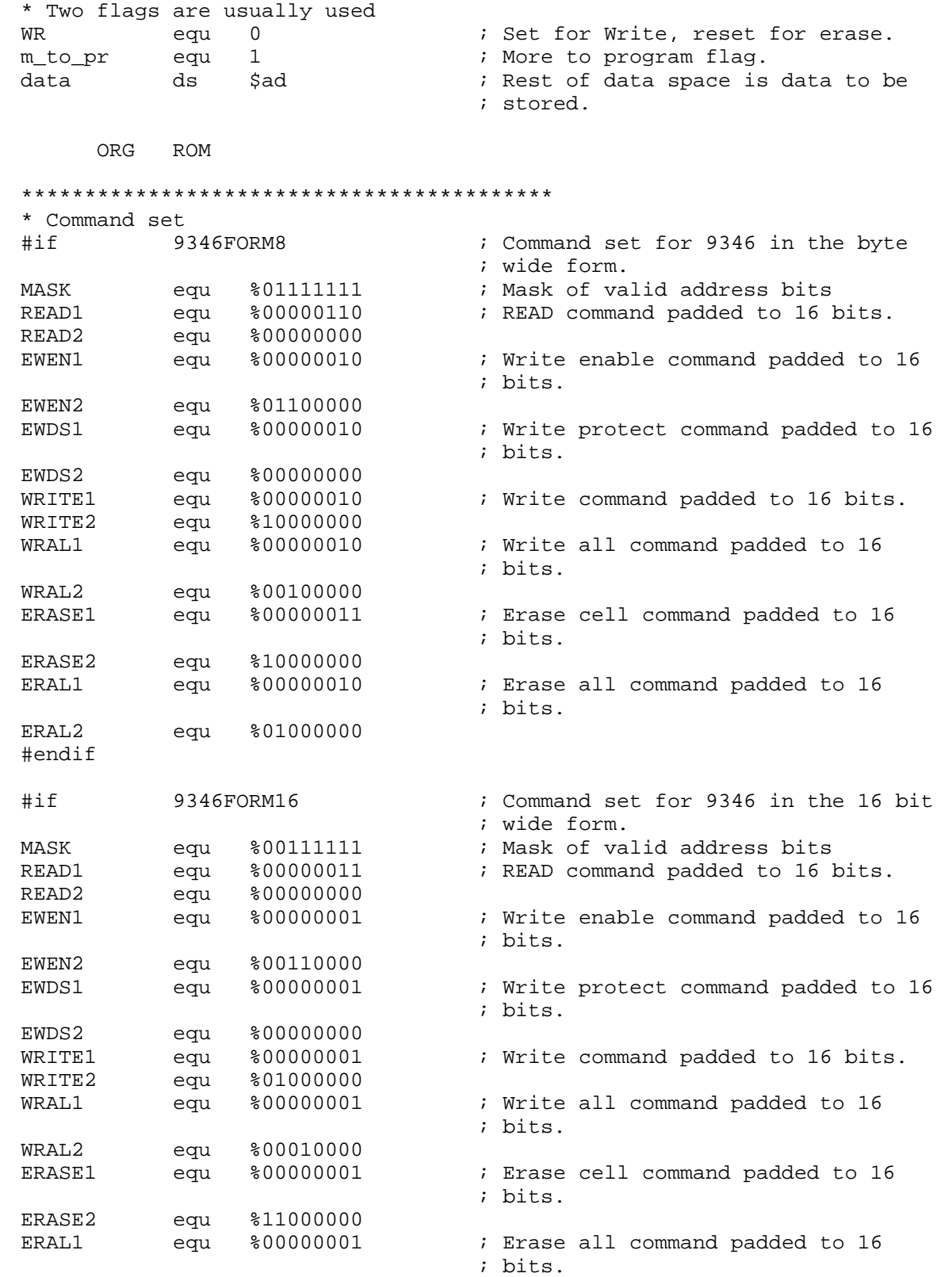

AN1227 – Rev.1.0

 $\mathbf 0$ 

ale

 $\boldsymbol{g}$  $\bf \Phi$ 

mic

o n d u  $\mathbf 0$ t o

r, I

n

.<br>ق

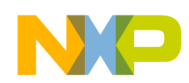

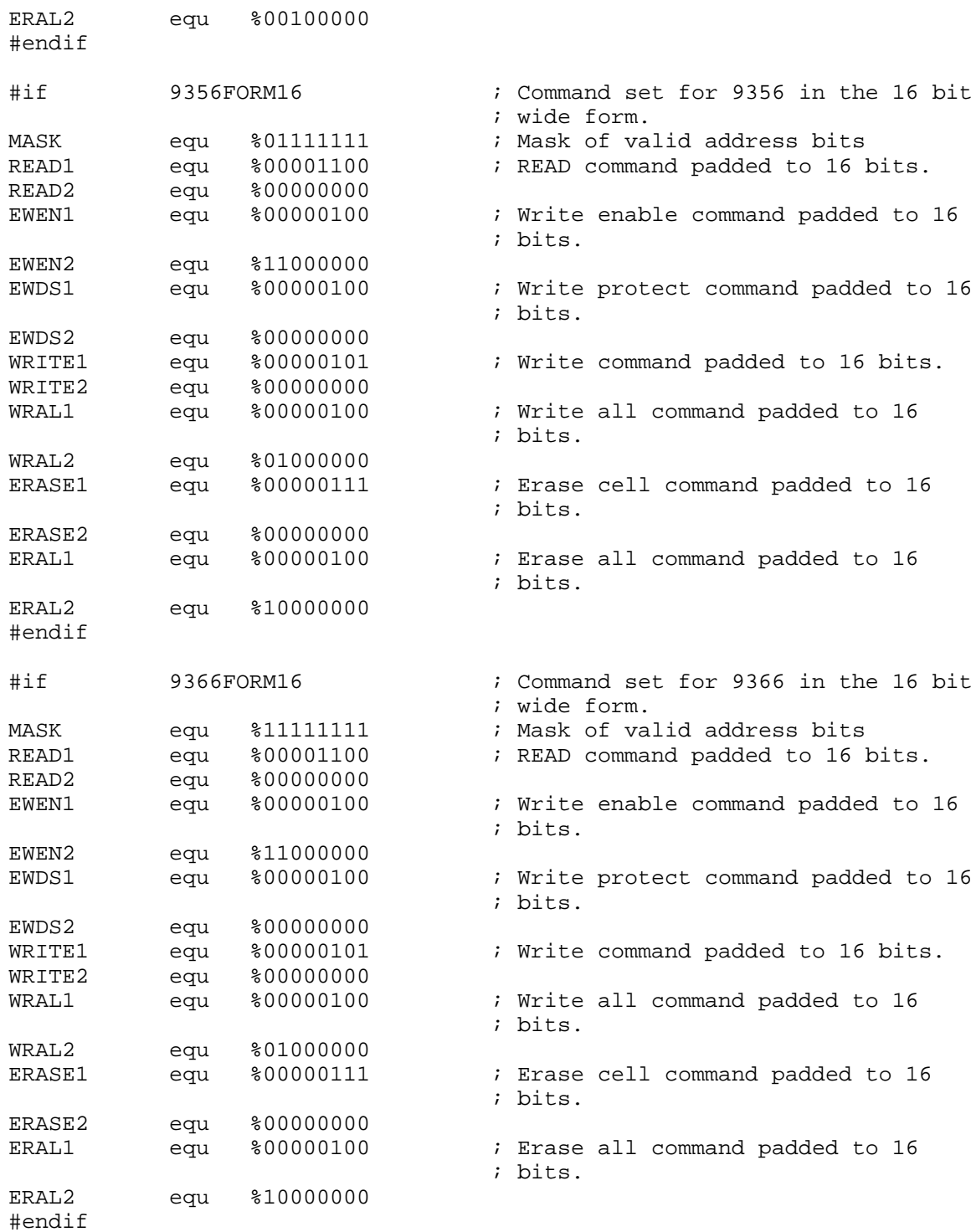

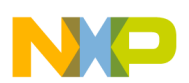

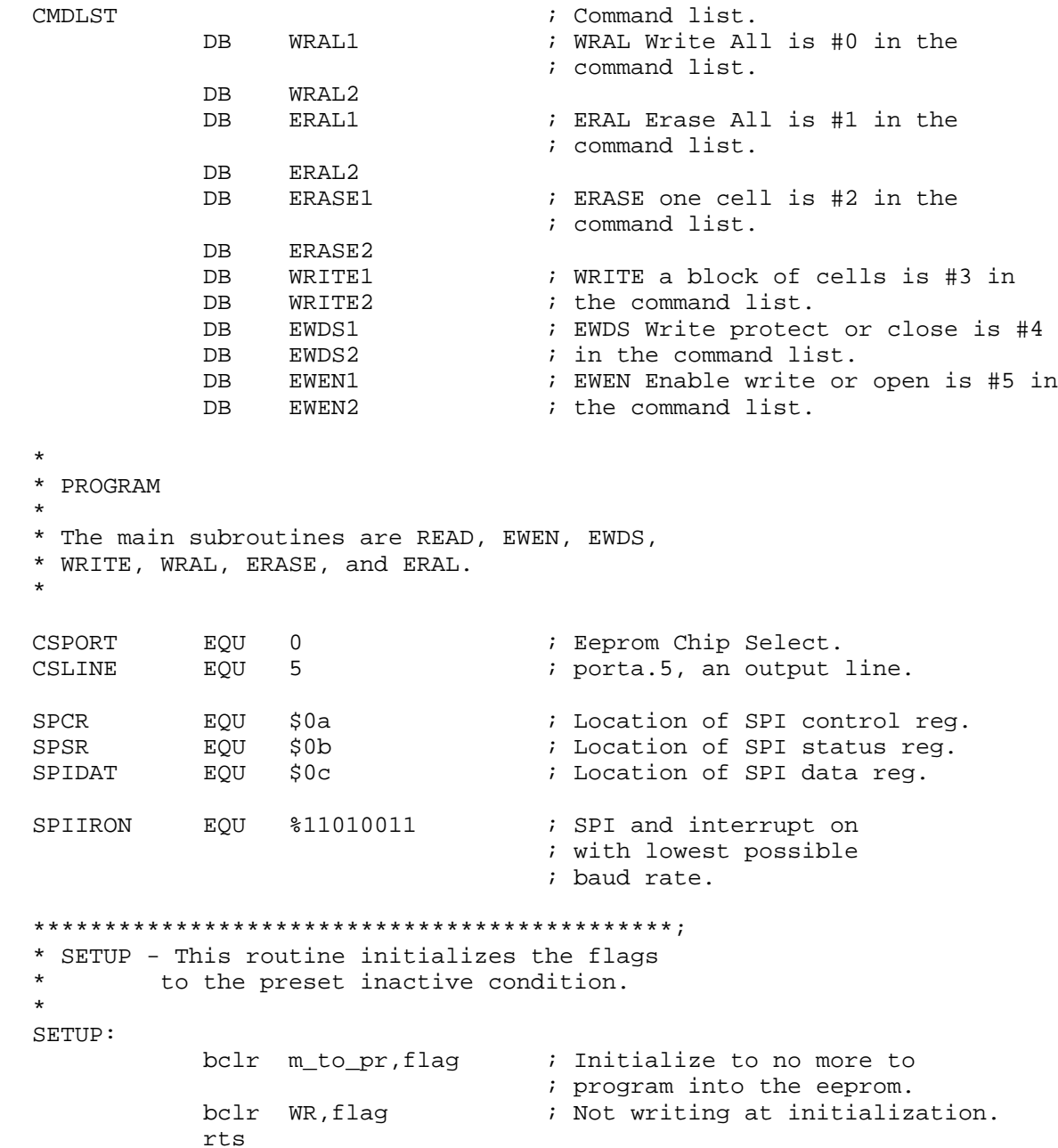

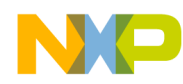

**Application Note** Appendix J - SPI to EEPROM Using Interrupt Application Source

```
* IDIO - This routine handles the idiosyncratic
        requirements of the particular test
\starhardware used. It may be deleted
\ddot{\textbf{r}}in most applications
IDIO:
           bset 4, CSPORT+4
                                ; Output in this application.
           bset 4, CSPORT
                                ; Pulls up the "SS" line.
           bset 7, CSPORT+4
                                ; Output in this application.
           bset 7, CSPORT
                                ; Pulls up the "RESET" line.
           rts
* SUSPI - Sets up the eeprom IO port and the
\starSPI to communicate with the eeprom
\starby polling.
\starOther tasks can share the SPI.
\star* INPUTS - none
* OUTPUTS - DDRA, SPI
* DESTROYS - Accumulator.
\starSUSPI:
           bset CSLINE, CSPORT+4 ; Output for Chip Select.
           bclr CSLINE, CSPORT
                                 ; Initialize to not selected.
                                 ; SPI enabled phase 0.
           lda
                #%01010000
           sta
                SPCR
                                 ; Set up the SPI to phase 0.
           rts
* SUSPIR - Sets up the SPI to communicate
         with the eeprom with interrupts.
\star\starThis is used to determine when the
\stareeprom is ready.
* INPUTS
         - none
* OUTPUTS - DDRA, SPI
* DESTROYS - Accumulator.
SUSPIR:
           lda
                #SPIIRON
                                ; SPI enabled phase 0.
           sta
                SPCR
                                 ; Set up SPI with interrupt.
           cli; Enable the interrupt.
           rts
* SUALT - This is an example alternate
\starset up of the SPI. It runs at a
\starhigher baud rate than the eeprom
\starSPI, and uses the interrupt.
\starHowever, use of the interrupt or
\starthe higher baud rate is not necessary.
\ddot{\phantom{1}}
```
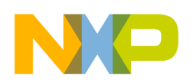

**Application Note** 

```
SUALT:
                 #%11010000
           lda
                                 ; Interrupt with high baud rate.
           sta
                 SPCR
                                 ; Set up the alternate SPI.
           bclr CSLINE, CSPORT
                                ; ensure de-selection.
           cli
                                 ; Allow SPI interrupt.
           rts
* CLRSPI - This sets the SPI to the reset
\starcondition.
\ddot{\textbf{r}}CLRSPI:
                                  ; Shut off SPI.
           clrSPCR
           clr
                 SPSR
                                  ; Zero status register.
           rts* EESEND - sends a byte through the SPI to
          the serial eeprom and receives
\stara byte from the serial eeprom
\star* INPUTS
          - accumulator, send to SPI
* OUTPUTS - accumulator, response from SPI
* DESTROYS - Accumulator
EESEND:
                 SPIDAT
                                 ; Byte to send is in accumulator.
           sta
                                ; Should loop 3 times.
           brclr 7, SPSR, $
           lda
                SPIDAT
                                 ; Bring in what SPI has received.
           rts
* SENDADR - Sends two bytes to the eeprom through
          the SPI.
\starA code is read in X to determine the
\starcommand sent to the eeprom. They cross
\staras follows:
\star0 = WRITE ALL
\star1 = ERASE ALL
             2 = ERASE\star3 = WRITE\star4 = EWDS\star5 = EWEN\starIf the command is ERASE or WRITE the
\starEeprom address is included
           else only the command is included.
* INPUTS
           - Number for the command in "X"
* OUTPUTS
           - none
* DESTROYS - Accumulator and "X"
```
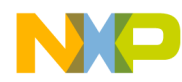

```
SENDADR:
          cpx #6 ; Ensure the value is in bounds.
          bcc ABSEN ; If invalid, exit.
          txa ; \text{Copy command code to A.}lslx ; Scale X input as a word pointer.
          lsra \qquad \qquad ; If command code is 0, 1, 4, or 5
          lsra \qquad \qquad ; an address is not to be sent.
          bset CSLINE, CSPORT : Select the eeprom here.
          bcc SEN2 : Jump to code which will not send
                               ; address.
          lda cmdlst, x : Bring in first byte of proper
                               ; command.
          jsr EESEND : Send that first byte of command
                               ; out SPI.
          lda ee_addr ; Bring in eeprom address.
          inca i increment it for the next pass.
          sta ee_addr             ; Update eeprom address for next
                               ; pass.
          deca \qquad \qquad ; Decrement eeprom address for this
                               ; pass.
          and #MASK ; Mask off non-address bits.
          ora cmdlst+1,x ; OR second part of command with address.
          bra ADRDONE ; Re-join the paths of this routine.
SEN2: \qquad \qquad ; \qquad NQ address send starts here.
          lda cmdlst, x \qquad ; Bring in first byte of proper
                               ; command.
          jsr EESEND : Send that first byte of command
                               ; out SPI.
          lda cmdlst+1,x ; Bring in second byte of proper
                               ; command.
ADRDONE:
          jsr EESEND : Send out the second part of
                               ; command with or without address.
ABSEN: ; Branch around invalid commands
                               ; comes here.
          rts
*
*********************************************;
* EWEN - This subroutine enables erase and write
       operations. It in effect unlocks the
* eeprom so that its cells may be<br>* abanged
       changed.
*
* INPUTS - none
* OUTPUTS - none
* DESTROYS - Accumulator and "X"
*
EWEN:
          ldx #$05 ; Bring in 5 for EWEN.<br>jsr SENDADR ; Interpret command 5.
               SENDADR ; Interpret command 5 as EWEN.
          bclr CSLINE, CSPORT ; Release the eeprom.
          rts
```
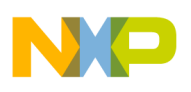

**Application Note** 

```
* EWDS - This subroutine disables erase and
        write operations so that data cannot be
\starinadvertently corrupted. It in effect
        locks the eeprom so that its cells
        cannot be changed.
* INPUTS
           - none
* OUTPUTS
           - none
* DESTROYS - Accumulator and "X"
\starEWDS:
           ldx
                 #$04
                                  ; Bring in 4 for EWDS.
                 SENDADR PF
                                  ; Interpret command 4 as EWDS.
           jsr
                                  ; deselect the Eeprom
           bclr CSLINE, CSPORT
           rts
* CK_CLR - This subroutine checks the status
\starof eeprom operation. If the eeprom
\staris busy the routine loops until the
\starprevious eeprom operation becomes
          ready. It also checks the SPI to
          ensure that the SPI is interrupt
          operating.
* INPUTS
           - none
* OUTPUTS
           - none
* DESTROYS - Accumulator.
CK<sup>CLR</sup>:
           brset CSLINE, CSPORT, NCLR; Selected?
           brset m_to_pr, flag, NCLR ; Programming?
           bra
               READY
                                  ; All Clear.
NCLR:
                                  ; Not Clear, something going on.
           cli; Ensure interrupts are on.
                                  ; Bring in SPI control register
           lda
                 SPCR
           cmp#SPIIRON
                                  ; Check SPI control reg.
                 CK LOOP
                                  ; If OK do not re- set up.
           beg
                 SUSPIR
                                  ; Re-set up the SPI.
           jsr
CK_LOOP:
           brset CSLINE, CSPORT, $ ; Loop until eeprom de-selected.
           brset m_to_pr, flag, $
                                ; Loop until eeprom is free.
READY:
           rts
```
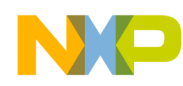

**Application Note** Appendix J - SPI to EEPROM Using Interrupt Application Source

```
* ERAL - This subroutine erases the entire
        eeprom. An erased cell will put a high
\starlevel on the DO line when read, but
\stardue to inverting in READ, the result
\starwill arrive as 0x00 in 6805 memory.
        ERAL calls EWEN to allow erasure.
* INPUTS
          - none
* OUTPUTS
           - none
* DESTROYS - all contents of eeprom
\starERAL:
           jsr
                 SUSPI
                                 ; Set up the SPI for polling.
           jsr
                 EWEN
                                 ; Open the eeprom.
           ldx
                 #$01
                                 ; 1 is the command list location for
                                 ; erase all.
           jsr
                SENDADR
                                 ; Interpret command 1 as ERAL.
           bra
                SIRXIT
                                 ; Set interrupt and exit.
writing - The following is used to
            write-all form 16 configured
\stareeproms.
#MACRO
           WRAL16
           lda block_to_go
                                 ; Bring back in the high byte to
                                 ; write.
                                 ; Compliment it.
           coma
           jsr
                                 ; Send it to the eeprom for
                eesend
                                 ; programming.
#MACROEND
* WRAL - In FORM8 eeproms this subroutine
       writes the byte in the accumulator to
\starevery byte of the Eeprom. In FORM16
\stareeproms the accumulator is written to
\starthe most significant byte the X
\starregister is written to the less
        significant byte.
* INPUTS
          - Accumulator ( and X for FORM16)
* OUTPUTS
           - none
* DESTROYS - Accumulator, X, ee_addr.
\star\ddot{\textbf{r}}WRAL:
                mem_addr
                                 ; Store low byte to be written.
           sta
           stx
                block_to_go
                                 ; Store high byte to be written.
           jsr
                SUSPI
                                 ; Set up the SPI for polling.
                EWEN
                                 ; Open the eeprom for writing.
           jsr
           clrx
                                 ; 0 is code for Write all.
                                ; Interpret Command 0 as Write All.
           jsr
                 SENDADR
```

```
Semiconductor, Inc.
Peescale
```
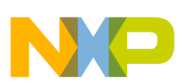

**Application Note**

```
lda mem_addr ; Bring back data for sending.
          coma \qquad \qquad ; \qquad \text{Complement} \text{ for writing.}jsr eesend \qquad i Send byte to eeprom for writing.
#IF 9346FORM16
          WRAL16 \blacksquare ; Write upper byte of a 16 bit wide
                               ; eeprom.
#ENDIF
#IF 9356FORM16
          WRAL16 ; Write upper byte of a 16 bit wide
                               ; eeprom.
#ENDIF
#IF 9366FORM16
          WRAL16 ; Write upper byte of a 16 bit wide
                               ; eeprom.
#ENDIF
          bra SIRXIT : Set interrupt and exit.
*********************************************;
* ERASE - This subroutine Erases an eight
        cell byte or 16 cell word in the
* Eeprom. The address of the cell is
        located in the accumulator. The
        accumulator is returned unchanged.
*
* INPUTS - The following memory locations
* set up as follows.
* ee_addr -> contains the absolute
* address of where the *
* erasure will start in
* the eeprom.
        mem_addr -> (not used)
*
* block_to_go -> The length of the block,
                    1 writes one byte,
                    0 writes none.
* OUTPUTS - none
* DESTROYS - ee_addr , mem_addr , block_to_go,
            Accumulator and X
*
*
ERASE:
          jsr SUSPI : Set up the SPI for polling.
          lda block_to_go ; Bring in the length of block to be
                               ; erased.
          beq WRDONE ; When the block is 0 use the same
                               ; finish as write.
          deca i one less in the block to go.
          sta block_to_go ; Update the block to go.
          brset m_to_pr,flag,NOTER1 ; Check for first pass.
          jsr EWEN : Open the eeprom for erasure.
          bset m_to_pr,flag ; Set programming function flags.
          bclr WR, flag \qquad \qquad ; Clear writing flag.
```
o

r, I

n

.<br>ق

Fr  $\boldsymbol{\Phi}$ 

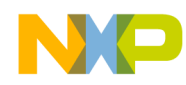

**Application Note** Appendix J - SPI to EEPROM Using Interrupt Application Source

NOTER1: ; Erase is selection 2. ldx #\$02 jsr SENDADR ; Send address to erase. bra SIRXIT ; Set interrupt and exit. writing - The following is used to write  $\star$ form 16 configured eeproms.  $\star$ #MACRO WR BYTE lda ; X still points to the next byte,  $, x$ ; bring it into the acc. and  $_{\text{CDMA}}$ ; complement. jsr EESEND ; Send the byte. ; Increment to point to the next incx ; byte. ; Store updated pointer for the next stx mem\_addr ; pass. lda block\_to\_go ; Bring in the remaining block ; length. ; IF zero length we are done. beg done16 deca ; IF not decrement the block length. ; Update the block length. sta block\_to\_go done16: #MACROEND \* WRITE - This subroutine Writes a block of eight cell bytes to the Eeprom.  $\star$  $\star$ INPUTS - The following memory locations  $\star$ set up as follows.  $\star$ ee\_addr -> contains the absolute  $\star$ address of where the  $\star$ data will start in  $\star$ the eeprom. mem\_addr -> contains the absolute  $\star$ starting address of the  $\star$ block of memory  $\star$ to be written to eeprom. block\_to\_go -> The length of the block,  $\star$ 1 writes one byte, 0 writes none. \* OUTPUTS - none \* DESTROYS - ee\_addr , mem\_addr , block\_to\_go,  $\star$ Accumulator and X  $\star$  $\star$ WRITE: jsr SUSPI ; Set up the SPI for sending data. ; Bring in the block length left. lda block\_to\_go beg ; If zero block length we are finished. WRDONE deca ; Decrement the block length. ; Update block length. sta block\_to\_go brset m\_to\_pr, flag, NOTWR1; Check for first pass.

# $\Box$

### Freescale Semiconductor, Inc.

### **Application Note**

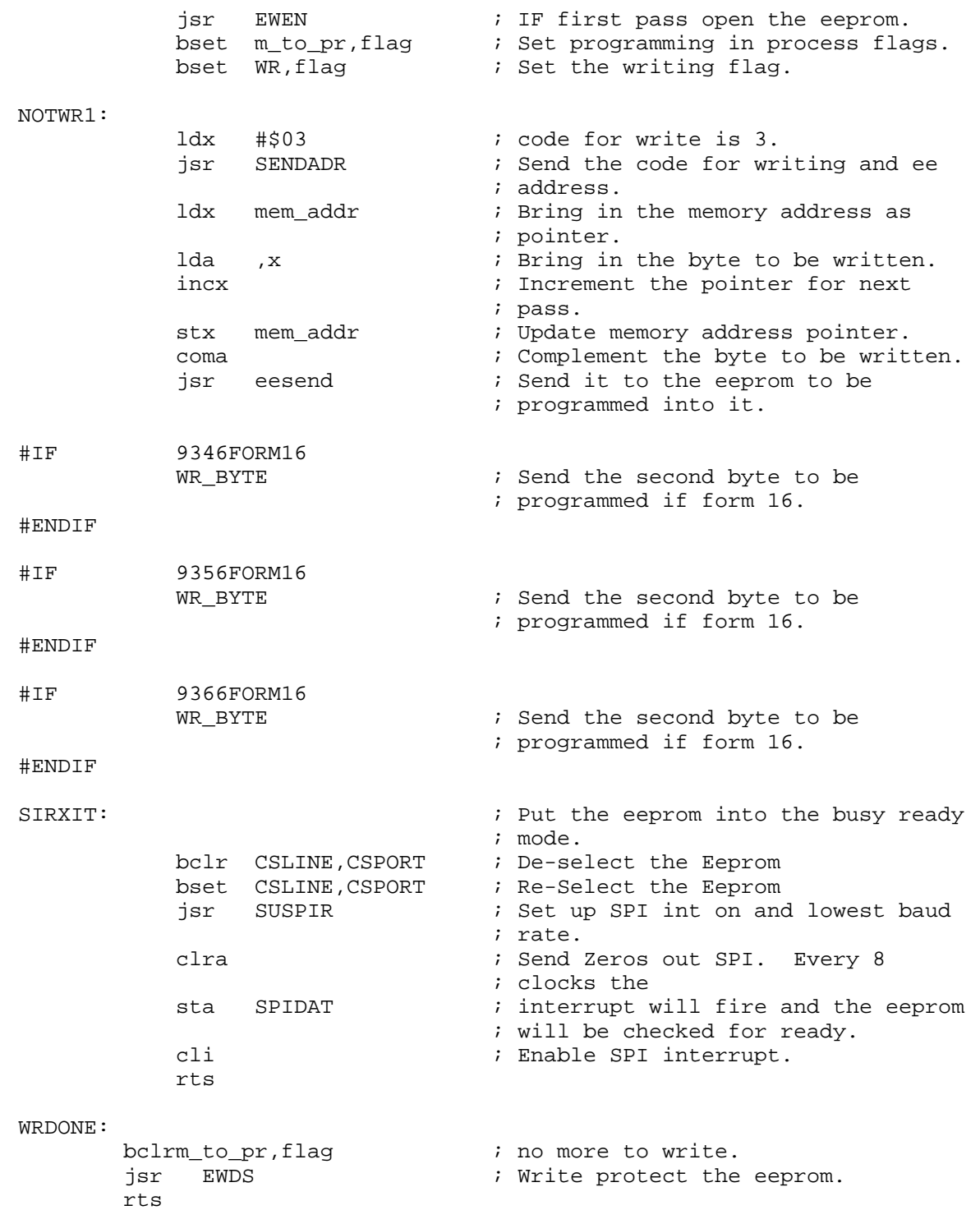

F

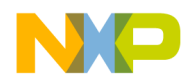

```
Application Note
Appendix J - SPI to EEPROM Using Interrupt Application Source
```

```
\starreading - The following is used to read
             form 16 configured eeproms.
#MACRO RD_BYTE
                  EESEND
                                    ; read a byte from an addressed
            jsr
                                    ; eeprom.
            ldx
                  block_to_go
                                    ; Read in the remaining block
                                    ; length.
                  RD16END
                                    ; Only store if remaining length is
            beg
                                    ; non Zero.
            decx
                                    ; Decrement the remaining block
                                    ; length.
            stx
                  block_to_go
                                    ; Update the remaining block length.
            coma
                                    ; Complement the byte read from the
                                    ; eeprom.
            ldx
                  mem\_addr; Load the pointer with the address
                                    ; to place
                                    ; the byte read from memory.
            sta
                                    ; Store the read byte to memory.
                  , \boldsymbol{\mathrm{x}}incx
                                    ; Increment the memory address
                                    ; pointer.
                                    ; Update the memory address pointer.
            stx
                 mem_addr
RD16END:
#MACROEND
* READ - This subroutine reads a block of
        data out of the eeprom and places it
\starin a block of 6805 memory. It has the
\starautosequence feature as an option.
\star- The following memory locations
* INPUTS
             set up as follows.
\staree_addr
                   -> contains the eeprom
\staraddress where the data
\starblock starts.
\star\starmem addr -> contains the absolute
                       starting
\staraddress of the 6805
\starmemory block
\stardestination.
\star\starblock_to_go -> The length of the block,
\star1 reads one byte,
                          0 reads none.
* OUTPUTS
            - a block of updated memory
* DESTROYS - ee_addr , mem_addr , block_to_go,
             Accumulator and X
\star\star
```
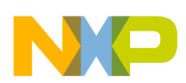

### **Application Note**

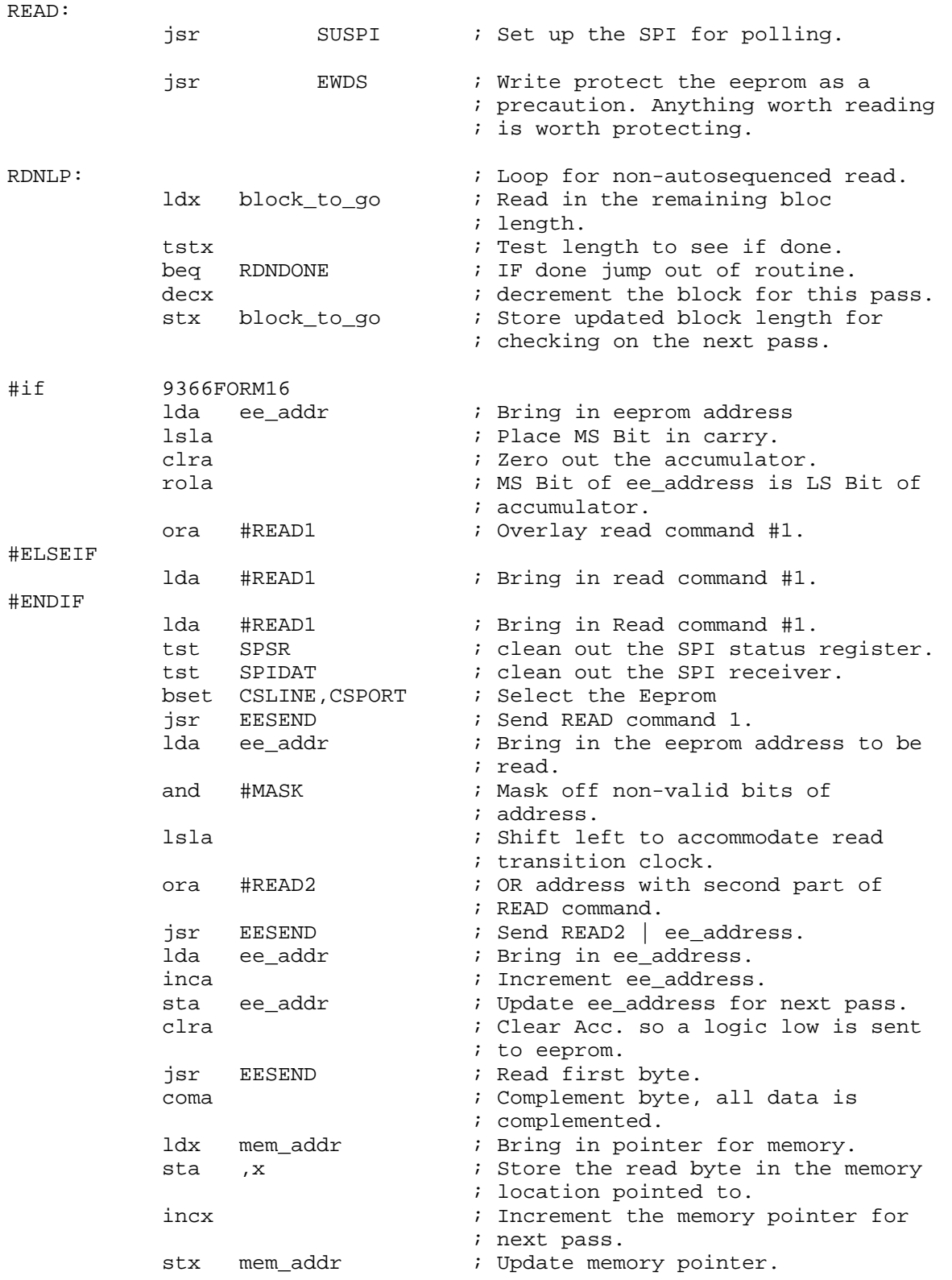

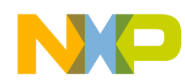

Application Note Appendix J - SPI to EEPROM Using Interrupt Application Source

#IF AUTOSEQ ; If an autosequence eeprom a ; smaller more efficient loop may be ; used. WRLOOP: RD\_BYTE  $\qquad \qquad ;$  Read byte and store. bne WRLOOP ; IF block to read is not zero, read ; more. bclr CSLINE, CSPORT : deselect the Eeprom bra RDNDONE ; Branch to out of routine. None of ; the rest of the code is used if ; the eeprom is autosequence. #ENDIF #IF 9346FORM16 RD\_BYTE  $\qquad \qquad ;$  Read byte and store. #ENDIF #IF 9356FORM16 RD\_BYTE  $\qquad \qquad ;$  Read byte and store. #ENDIF #IF 9366FORM16 RD\_BYTE  $\qquad \qquad ;$  Read byte and store. #ENDIF bclr CSLINE, CSPORT : deselect the Eeprom bra RDNLP ; Branch always, block check is done ; above. RDNDONE: clr flag  $\qquad \qquad ;$  Clear the eeprom flag. jsr SUALT : Set up alternate SPI. rts \*################################################ \* SPI Interrupt handler \* \* SPI interrupt handler is only used to assess the \* eeprom's ready condition during erasure, or writing. SPI: brclr CSLINE,CSPORT,SPIALT ; IF eeprom is not selected, ; then some other interrupt ; driven SPI service must be ; active. Jump there. tst SPSR ; Test status register to reset ; interrupt. lda SPIDAT : Read data, to reset interrupt, ; too. beq NOTREADY : If Zero, the eeprom is not ready. bclr CSLINE, CSPORT : IF ready, deselect for next ; command. brclr m\_to\_pr,flag,FINISH ; Single program cycle, go to ; end. lda block\_to\_go ; A WRITE is in process, check for ; done.

 $\mathbf 0$ t o

r, I

n

.<br>ق

### **Application Note**

 $\blacksquare$ 

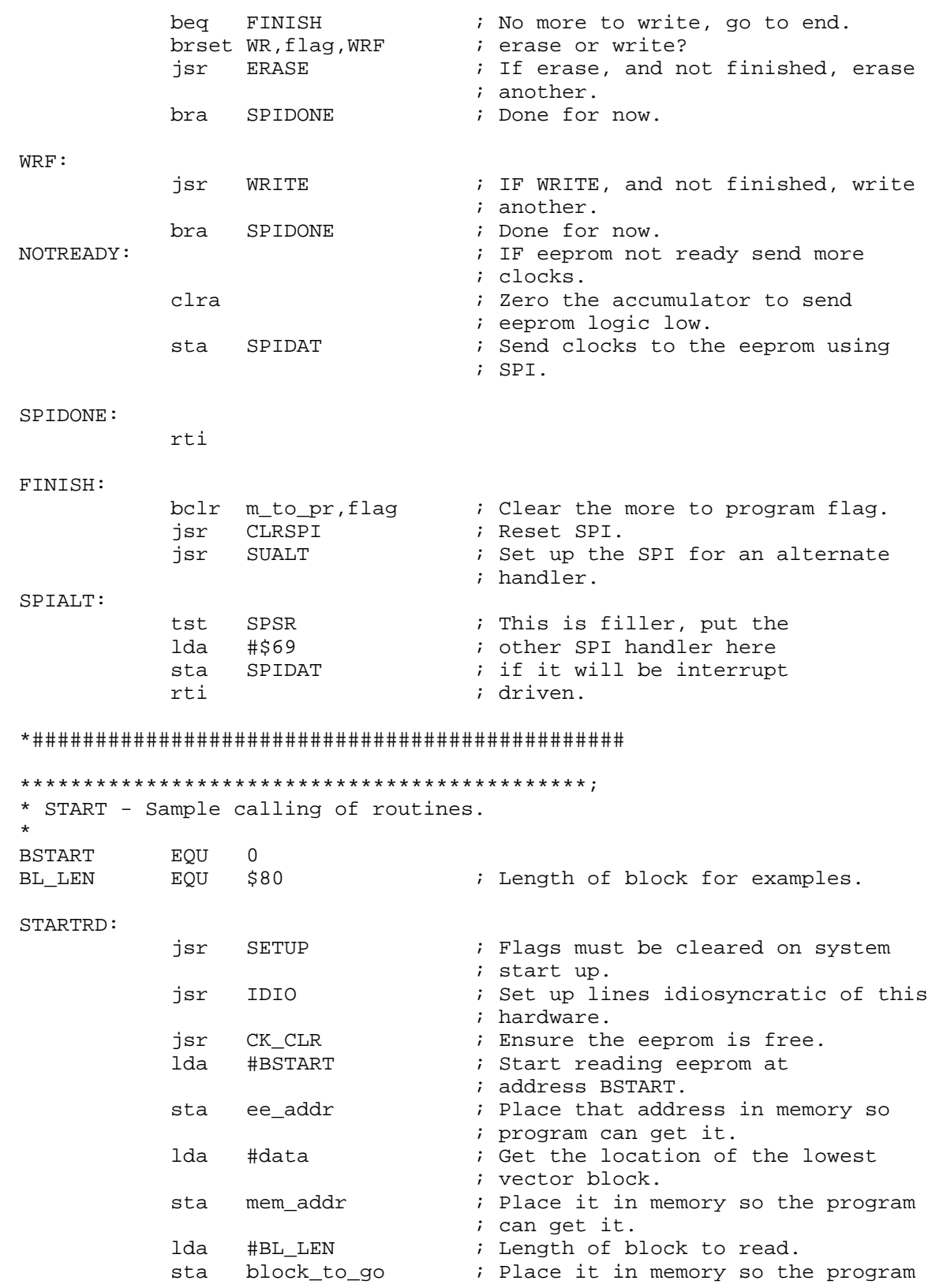

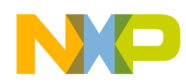

Application Note Appendix J — SPI to EEPROM Using Interrupt Application Source

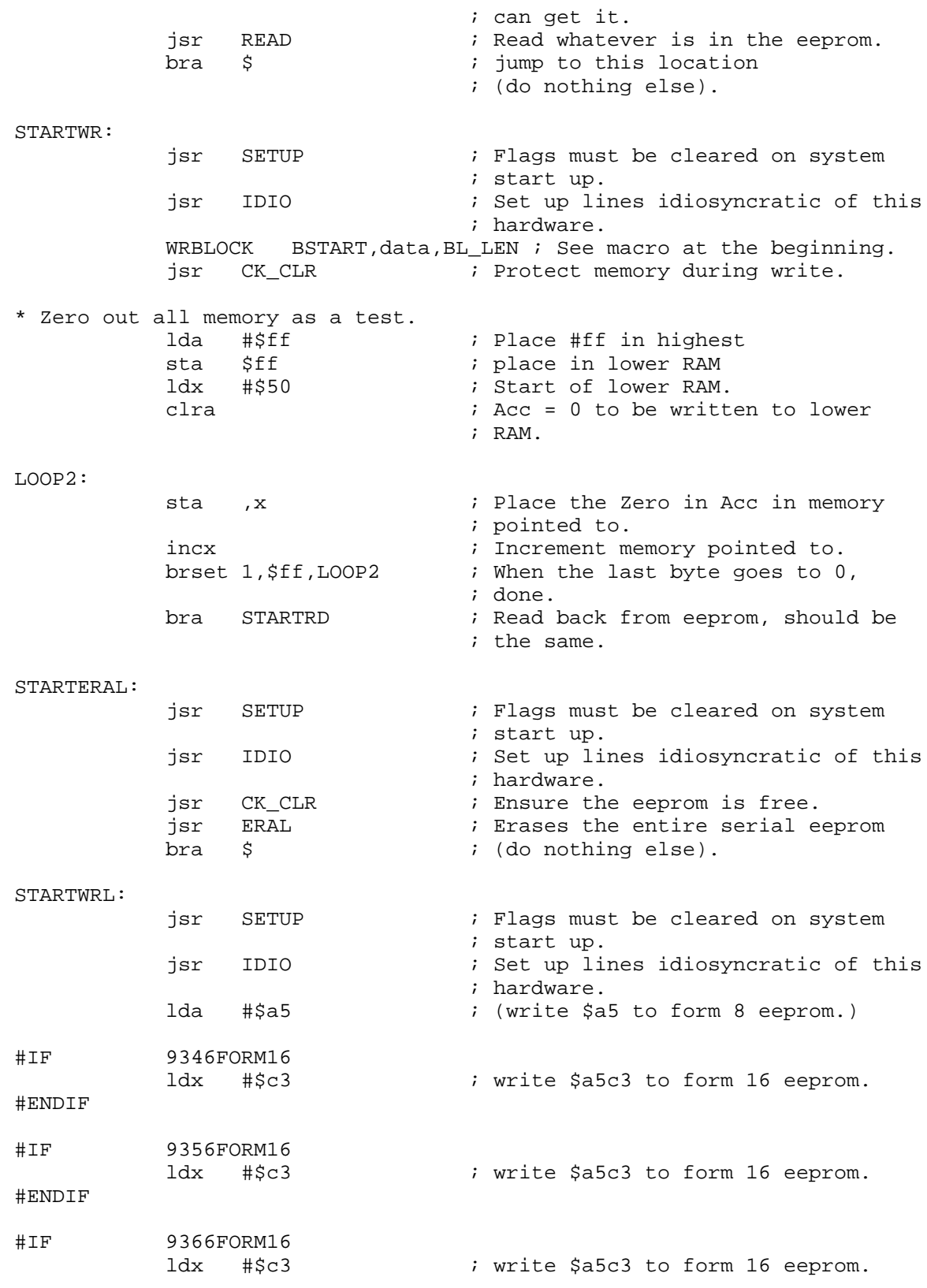

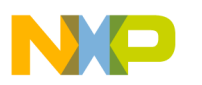

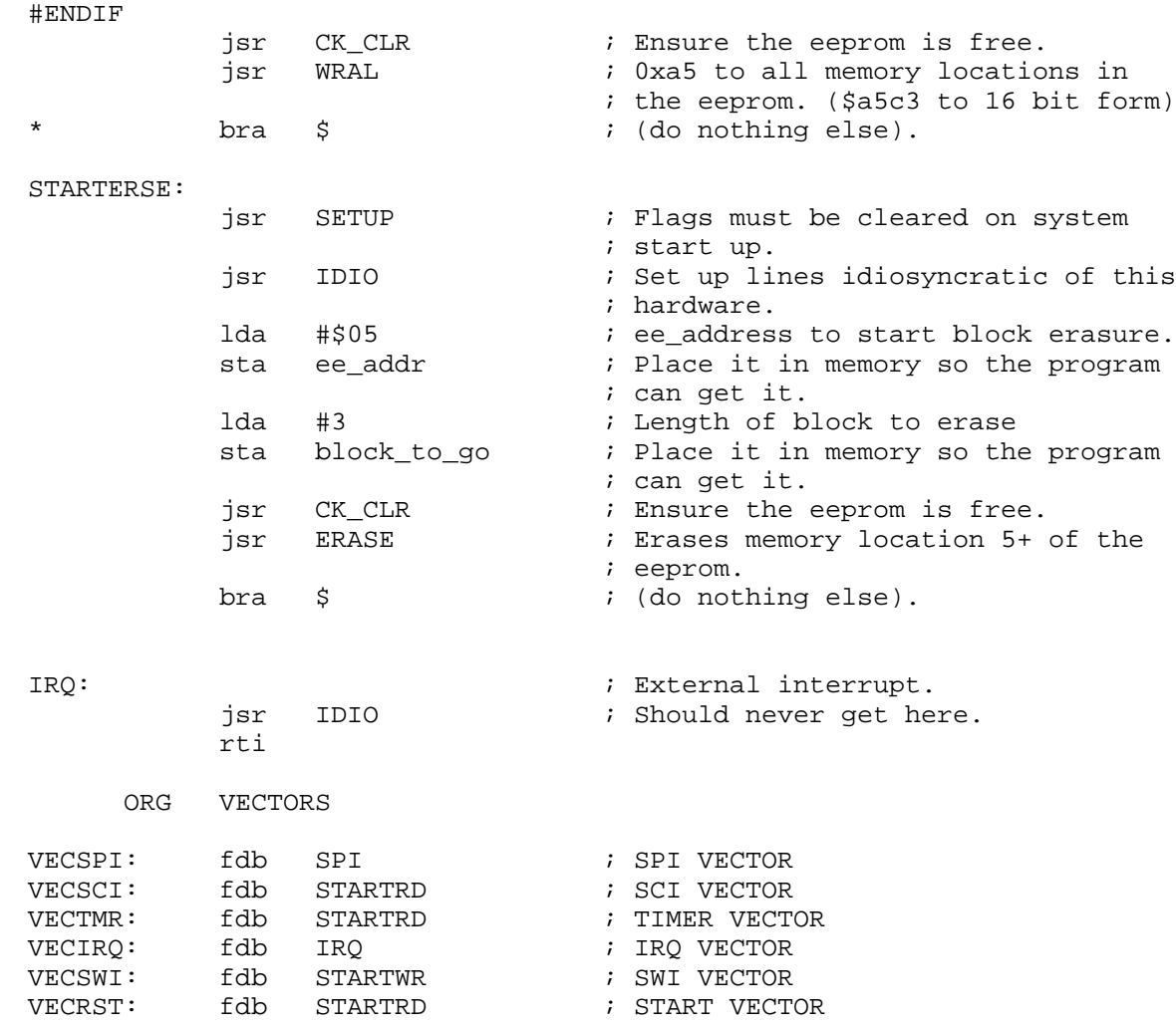

Information in this document is provided solely to enable system and software implementers to use Freescale Semiconductor products. There are no express or implied copyright licenses granted hereunder to design or fabricate any integrated circuits or integrated circuits based on the information in this document. Freescale Semiconductor reserves the right to make changes without further notice to any products herein. Freescale Semiconductor makes no warranty, representation or guarantee regarding the suitability of its products for any particular purpose, nor does Freescale Semiconductor assume any liability arising out of the application or use of any product or circuit, and specifically disclaims any and all liability, including without limitation consequential or incidental damages. "Typical" parameters which may be provided in Freescale Semiconductor data sheets and/or specifications can and do vary in different applications and actual performance may vary over time. All operating parameters, including "Typicals" must be validated for each customer application by customer's technical experts. Freescale Semiconductor does not convey any license under its patent rights nor the rights of others. Freescale Semiconductor products are not designed, intended, or authorized for use as components in systems intended for surgical implant into the body, or other applications intended to support or sustain life, or for any other application in which the failure of the Freescale Semiconductor product could create a situation where personal injury or death may occur. Should Buyer purchase or use Freescale Semiconductor products for any such unintended or unauthorized application, Buyer shall indemnify and hold Freescale Semiconductor and its officers, employees, subsidiaries, affiliates, and distributors harmless against all claims, costs, damages, and expenses, and reasonable attorney fees arising out of, directly or indirectly, any claim of personal injury or death associated with such unintended or unauthorized use, even if such claim alleges that Freescale Semiconductor was negligent regarding the design or manufacture of the part.

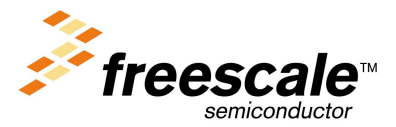

F